# Описание технической архитектуры **BI.Qube METAVAULT**

Москва, 2022

## **ОГЛАВЛЕНИЕ**

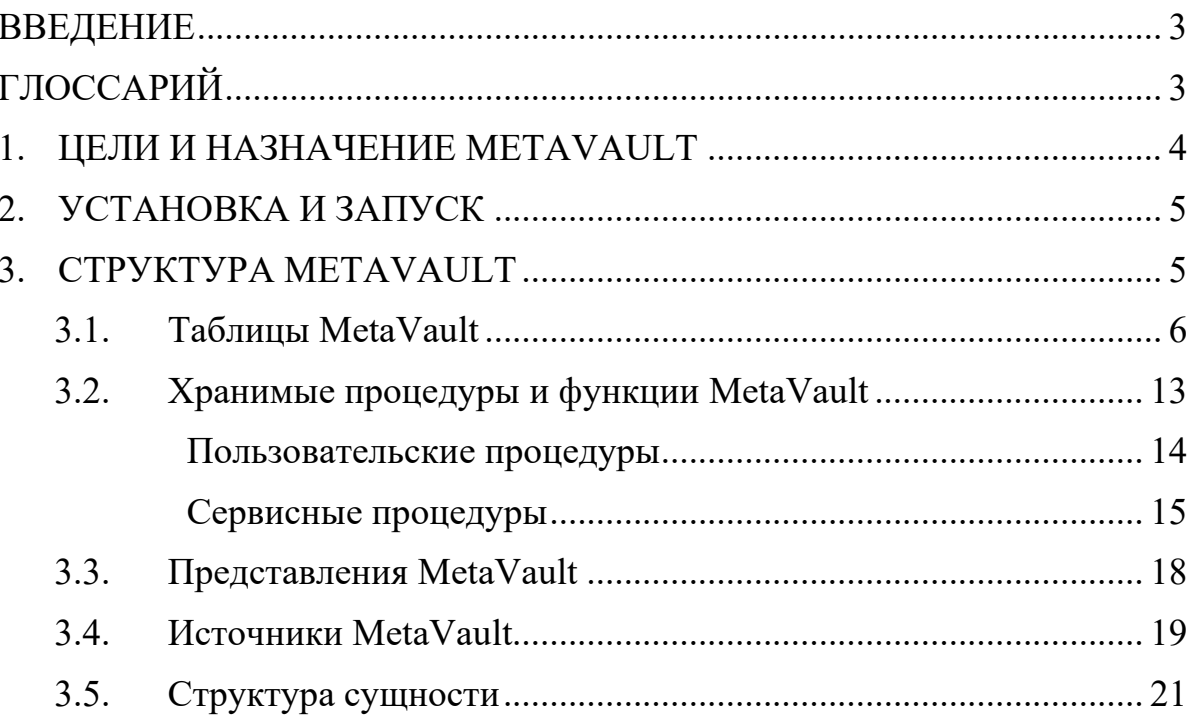

#### **ВВЕДЕНИЕ**

<span id="page-2-0"></span>Kомпонент MetaVault предназначен для преобразования модели данных в представление Data Vault. Данный компонент является частью большой автоматизированной системы BI.Qube и может работать как в составе системы, так и независимо.

Компонент предназначен для быстрого построения аналитических корпоративных хранилищ данных в методологии Data Vault.

В документе приведено описание компоненты и принципы работы с ним. Рассмотрены примеры преобразования сущностей, представленных в классическом реляционном виде к виду Data Vault. Приведены примеры отслеживания ошибок.

Изучение данного документа позволит понять принцип работы компонента, принцип хранения данных в модели Data Vault, а также при необходимости отслеживать ошибки допущенные в процессе настройки работы с компонентом.

<span id="page-2-1"></span>

| 1. | MetaVault<br><b>BI.Qube</b>        | Инструмент<br>формирования<br>модели<br>данных<br>Ha<br>хранилище.                                                                                                    |
|----|------------------------------------|----------------------------------------------------------------------------------------------------|
| 2. | MetaStaging<br><b>BI.Qube</b>      | Инструмент, предназначенный для транспортировки<br>данных.                                                                                                    |
| 3. | MetaOrchestrator<br><b>BI.Qube</b> | Инструмент управления процессами.                                                                                                    |
| 4. | Data Vault                         | Набор связанных между собой нормализованных<br>таблиц,<br>ориентированных на<br>хранение<br>детализированной информации с возможностью<br>происхождения<br>отслеживания<br>данных<br>И<br>поддерживающих одну или несколько областей бизнеса. |
| 5. | Hub                                | Обеспечивает представление функциональных областей<br>предметной области.                                                                                                    |
| 6. | Link                               | Hub-<br>Обеспечивает транзакционную связь<br>между<br>таблицами.                                                                                                    |
| 7. | Satellite                          | Предоставляет детализацию первичного ключа Hub-<br>таблицы.                                                                                                    |
| 8. | Хранимая<br>процедура              | Объект базы данных, представляющий собой набор<br>SQL-инструкций, который компилируется один раз и<br>хранится на сервере                                                                                                    |

**ГЛОССАРИЙ** 

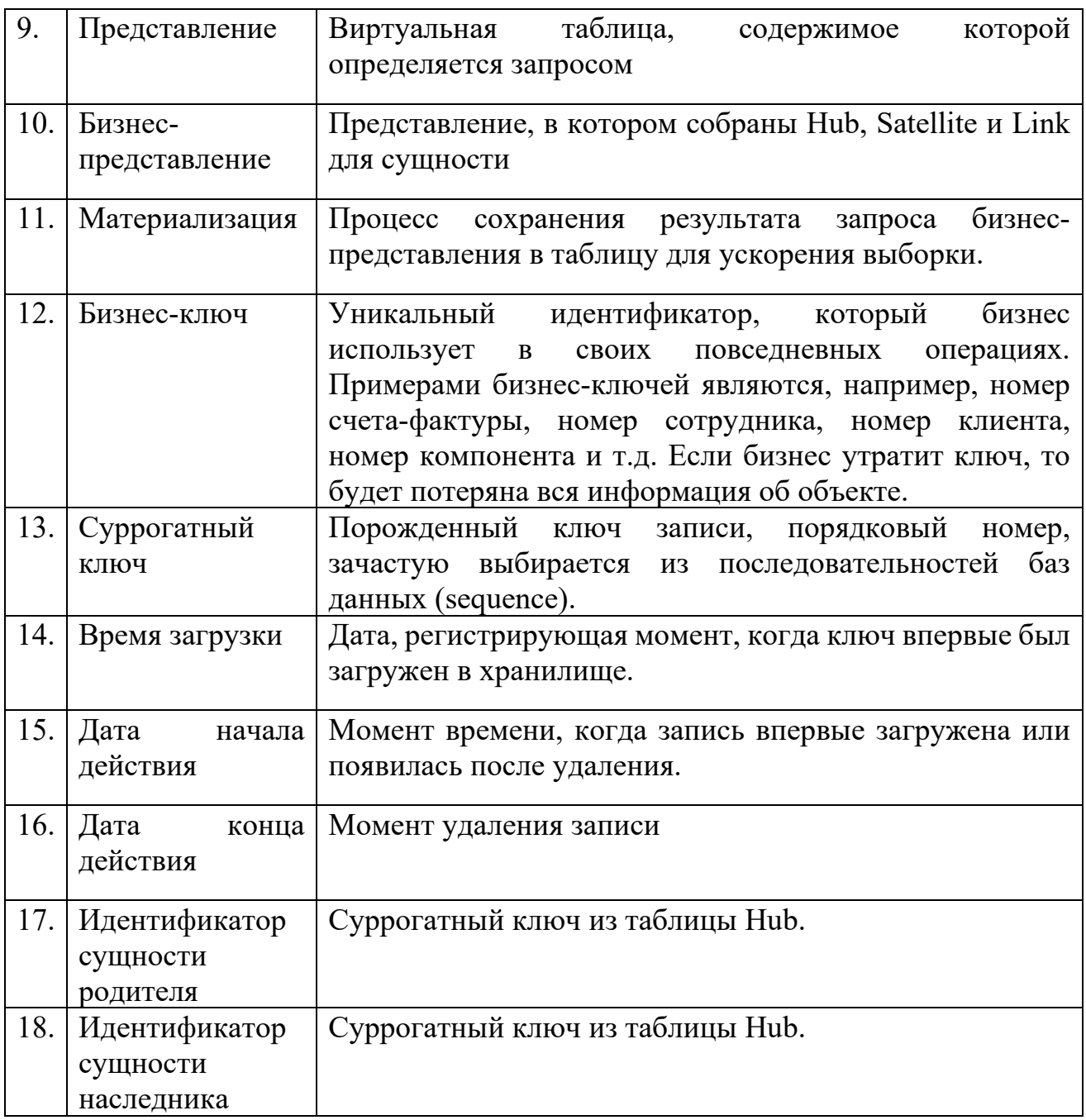

#### **1. ЦЕЛИ И НАЗНАЧЕНИЕ METAVAULT**

<span id="page-3-0"></span>Компонент MetaVault, входит в состав системы аналитического корпоративного хранилища BI.Qube и предназначен для преобразования данных, представленных в реляционной форме в модель Data Vault.

Компонент может использоваться как отдельное независимое программное обеспечение, управляемое на уровне БД и скриптов для выполнения определенных задач, так и в связке с компонентом MetaStaiging (входит в состав системы BI.Qube). Управление компонентом возможно как в ручном режиме, так и с использованием специализированного оркестратора MetaOrchestrator (входит в состав системы BI.Qube).

Кроме этого, компонент может управляться с использованием специализированного визуального интерфейса, однако в таком режиме компонент работает с ограниченной функциональностью и не представляет реального интереса.

### <span id="page-4-1"></span>**2. УСТАНОВКА И ЗАПУСК**

<span id="page-4-0"></span>Компонент MetaVault работает под управлением СУБД: PostgreSQL (9.0 и позднее), Postgres Pro (10.22 и позднее), Arenadata Postgres (ADPG) (14.2.1).

В связи с высокой сложностью развертывания компонента в среде целевой СУБД установку компонента осуществляет вендор. Демонстрационная версия расположена по адресу 212.103.126.82: 38154 подключение осуществляется в режиме удаленного рабочего стола. Имя пользователя TestRR01, пароль предоставляется по запросу. СТРУКТУРА **METAVAULT**

Компонент MetaVault включает в себя:

- Таблицы настроечные таблицы (tables);
- Хранимые процедуры (функции) (routines);
- Представления (views).

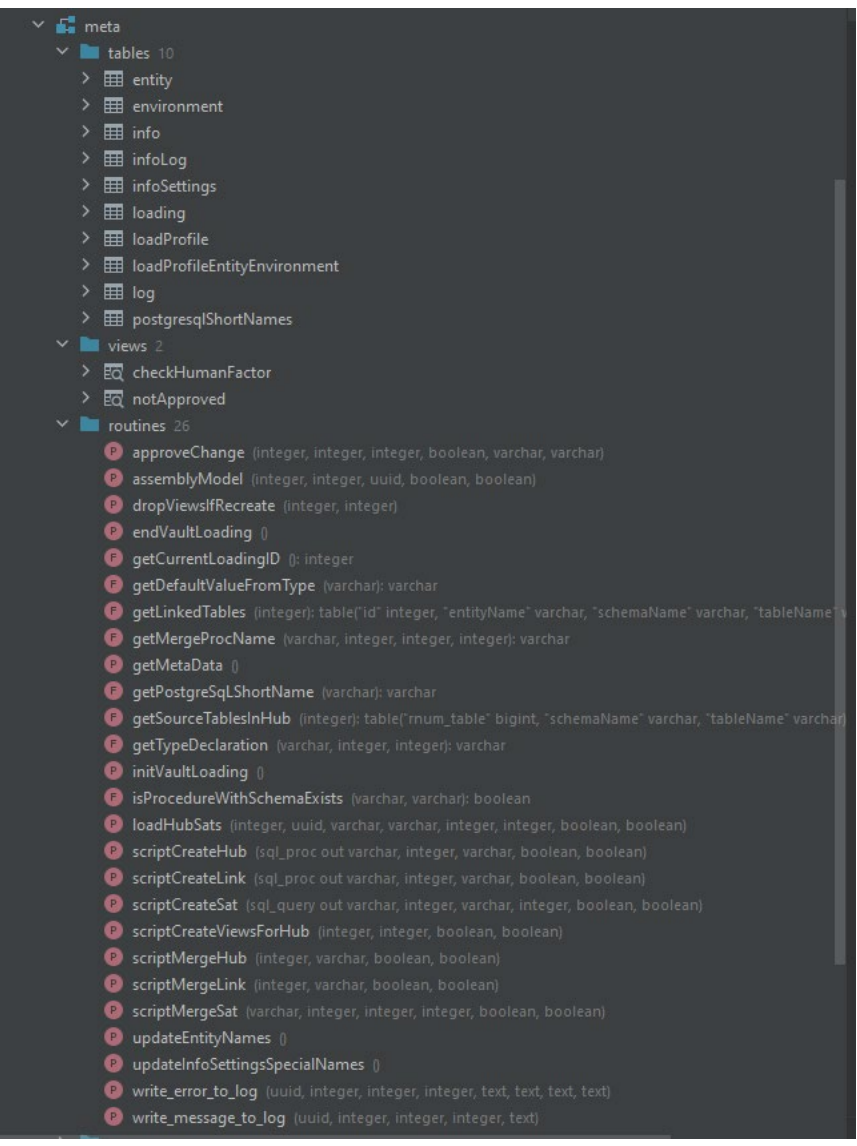

Рисунок 1 Структура MetaVault

#### <span id="page-5-0"></span>**3.1. Таблицы MetaVault**

В таблицах хранится вся необходимая информация для работы компонента. Назначение каждой таблицы приведено ниже. Часть таблиц заполняется вручную, часть автоматически.

1. meta.entity (сущность) – хранит данные о таблицах (сущностях), которые будут обрабатываться в модели Data Vault.

| postgres_arenadata@itprocomp.ru 2 of 3                                                                                                    |                |                |          |                    |                    |                                |    |
|----------------------------------------------------------------------------------------------------|----------------|----------------|----------|--------------------|--------------------|--------------------------------|----|
| biqube                                                                                                    |                | 照id: Winame    | : 頭isHub | : 頭 isMaterialized | # 9 useSequnceInPK | : <b>IE</b> customSequenceName | e. |
| > de information_schema                                                                                                    |                | 2 user         | - true   | false              | false              | <null></null>                  |    |
| $\vee$ $\frac{1}{2}$ meta                                                                                                    | $\overline{2}$ | 3 artist       | - true   | false              | false              | <null></null>                  |    |
| $\vee$ <b>M</b> tables 10                                                                                                    | 3              | 4 album        | - true   | false              | false              | <null></null>                  |    |
| $\rightarrow$ $\overline{3}$ entity                                                                                                    | 4              | 5 track        | - true   | false              | false              | <null></null>                  |    |
| $\rightarrow$ $\boxplus$ environment<br>$\rightarrow \Box$ info                                                                                                    | ĸ<br>5         | 6 track_album  | false    | false              | false              | <null></null>                  |    |
| $\rightarrow \Box$ infoLog                                                                                                    | 6              | 7 album_artist | false    | false              | false              | <null></null>                  |    |
| $\rightarrow \Box$ infoSettings<br>> Ell loading                                                                                                    |                |                |          |                    |                    |                                |    |
| > III loadProfile                                                                                                    |                |                |          |                    |                    |                                |    |
| > El loadProfileEntityEnvironment                                                                                                    |                |                |          |                    |                    |                                |    |
| $\rightarrow$ $\boxplus$ log<br>> EE postgresqlShortNames                                                                                                    |                |                |          |                    |                    |                                |    |
| $\sum$ <b>Bill</b> views $\ge$                                                                                                    |                |                |          |                    |                    |                                |    |
| v III routines 26                                                                                                    |                |                |          |                    |                    |                                |    |
| approveChange (integer, integer, integer, boolean, varchar, varchar)                                                                                                    |                |                |          |                    |                    |                                |    |
| ConssemblyModel (integer, integer, uuid, boolean, boolean)                                                                                                    |                |                |          |                    |                    |                                |    |
| dropViewsIfRecreate (Integer, integer)<br><b>Comment of the Comment of the Comment of the Comment of the Comment of the Comment of the Comment of the Comment of the Comment of the Comment of the Comment of the Comment of the Comment of the Comment of the Comment of </b> |                |                |          |                    |                    |                                |    |

Рисунок 2 Таблица «meta.entity»

#### Поля таблицы entity:

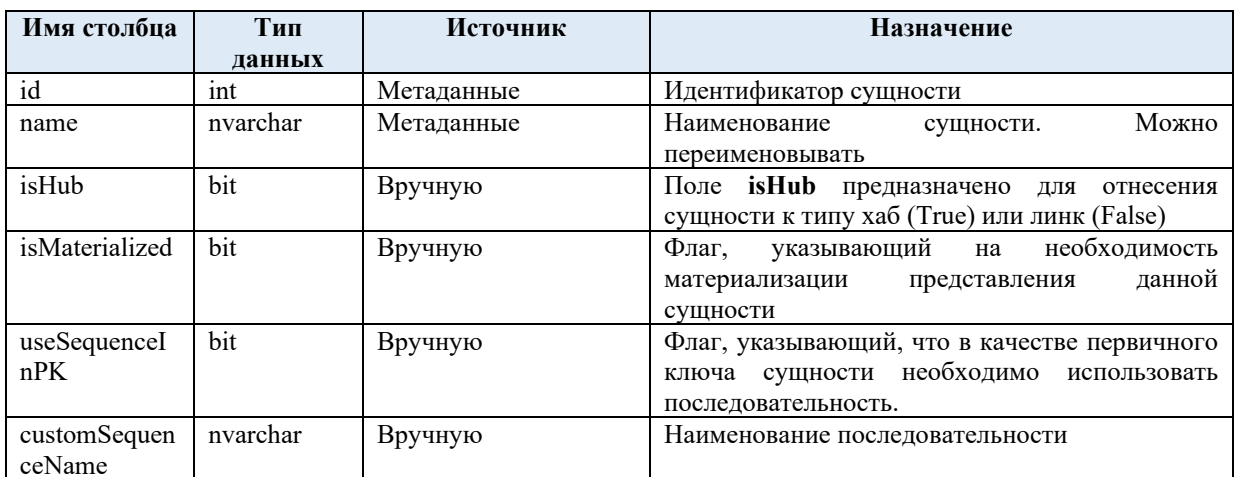

«meta.environment» (среда выполнения) - позволяет вести разработку на  $2.$ нескольких средах. Введено для развития системы в будущем.

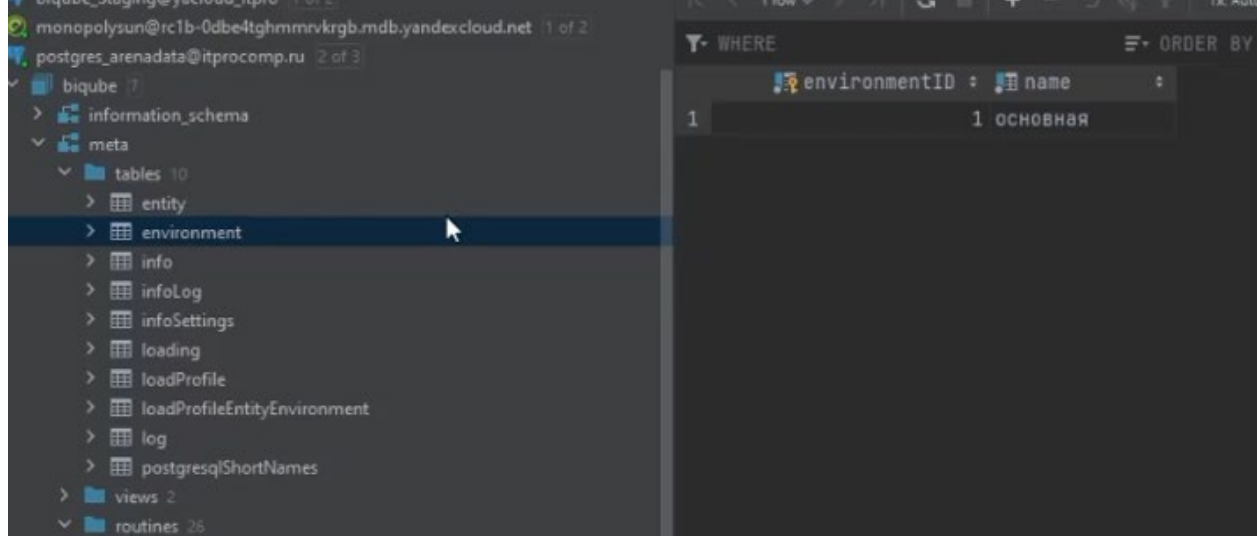

Рисунок 3 Таблица «meta.environment»

 $3.$ «meta.info» - таблица, в которой содержится информация о последнем состоянии метаданных - заполяется автоматически

| postores arenadata@itprocomp.ru 2 of 3                                                  |                 |                     |                           |          |              |                   |                                                                                 |
|-----------------------------------------------------------------------------------------|-----------------|---------------------|---------------------------|----------|--------------|-------------------|---------------------------------------------------------------------------------|
| <b>biqube</b>                                                                           |                 | <b>■ columnName</b> | : 图 columnID : 图 dataType |          |              |                   | : 图 maxLength : 图 precision : 图 scale : 图 isNullable : 图 lastLoad : 图 deleted : |
| > E information schema                                                                  | 6               | Title               | 2 character varying       | 160      |              | false             | false                                                                           |
| $\times$ $\frac{1}{2}$ meta                                                             | 7               | useSequnceInPK      | 8 boolean                 | $\theta$ |              | false             | false                                                                           |
| $\vee$ <b>lim</b> tables $\theta$                                                       | 8               | customSequenceName  | 9 character varying       | 63       |              | $0 - true$        | false                                                                           |
| $\rightarrow$ $\overline{H}$ entity<br>$\rightarrow$ $\overline{m}$ environment         | $\overline{9}$  | ArtistId            | 3 integer                 | 32       | $\Omega$     | false<br>B        | false                                                                           |
| $\rightarrow$ $\overline{m}$ info                                                       | 10              | ArtistId            | 1 integer                 | 32       |              | false<br>e.       | false                                                                           |
| $\rightarrow$ $\overline{m}$ infoliog                                                   | 11              | Name                | 2 character varying       | 120      | $\Omega$     | $0 - true$        | false                                                                           |
| > III infoSettings                                                                      | 12              | CustomerId          | 1 integer                 | 32       | $\theta$     | false<br>$\Omega$ | false                                                                           |
| $\rightarrow$ $\overline{m}$ loading                                                    | 13              | FirstName           | 2 character varying       | 48       | $\Omega$     | false             | false                                                                           |
| > III loadProfile                                                                       | 14              | LastName            | 3 character varying       | 28       | $\theta$     | false             | false                                                                           |
| > III loadProfileEntityEnvironment                                                      | 15              | Company             | 4 character varying       | 88       |              | $0 - true$        | false                                                                           |
| $\rightarrow$ $\boxplus$ log                                                            | 16              | Address             | 5 character varving       | 70       |              | $0 - true$        | false                                                                           |
| N<br>> III postgresqlShortNames                                                         | 17              | City                | 6 character varying       | 40       | $\Omega$     | $0 - true$        | false                                                                           |
| $\sum$ $\equiv$ views<br>$\vee$ <b>b</b> routines                                       | 18              | State               | 7 character varying       | 48       | $\mathbb{R}$ | $0 - true$        | false                                                                           |
| C approveChange (Integer, Integer, Integer, bookean, varichar, varicha                  | 19              | Country             | 8 character varying       | 48       |              | $0 - true$        | false                                                                           |
| assemblyModel (integer, integer, usid boolean, boolean)                                 | 20              | PostalCode          | 9 character varying       | 18       | $\Omega$     | $0 - true$        | false                                                                           |
| dropViewsIfRecreate linteger, integer                                                   | 21              | Phone               | 10 character varying      | 24       |              | $0 - true$        | false                                                                           |
| <b>O</b> endVaultLoading                                                                | 22              | Fax                 | 11 character varying      | 24       |              | $0 - true$        | false                                                                           |
| <b>Q</b> qetCurrentLoadingID & integer                                                  | 23              | Email               | 12 character varying      | 68       |              | false             | false                                                                           |
| <b>O</b> getDefaultValueFromType Ivarchack varchan                                      |                 | SupportRepId        | 13 integer                | 32       |              | $B -$<br>true     | false                                                                           |
| <b>O getLinkedTables</b> linteger) table <sup>r</sup> id integer, "entityName" varchar  | 24              | loadProfileID       |                           | 32       |              |                   |                                                                                 |
| getMergeProcName (narchai, integer, integer, integer); varithar<br><b>Q</b> aetMetaData | 25              |                     | 1 integer                 |          | $\Omega$     | false             | false                                                                           |
| <b>O</b> getPostgreSaLShortName Ivarchart: varchar                                      | 20 <sub>o</sub> | name                | 2 character varying       | 63       |              | false             | false                                                                           |
| <b>O getSourceTablesInHub</b> linteger) table("mum_table" bigint, "schem                | 27              | description         | 3 character varying       | $\theta$ | $\mathbb{R}$ | $B -$<br>true     | false                                                                           |
| getTypeDeclaration (ranthar, integer, integer); varchae                                 | 28              | environmentID       | 1 integer                 | 32       | $\Omega$     | false             | false                                                                           |
| <b>O</b> initVaultLoading 0                                                             | 29              | name                | 2 character varying       | 63       | $\Omega$     | false             | false                                                                           |
| C isProcedureWithSchemaExists (varchar, varchar); boolean                               | $30 - 7$        | loadProfileID       | 1 integer                 | 32       |              | false             | false                                                                           |
| C loadHubSats Integer, uurd, varchar, rarchar, integer, integer, book                   | 31:             | entityID            | 2 integer                 | 32       |              | false             | false                                                                           |
| ScriptCreateHub (In) proclout varitur, integer, varitur, bootean, i                     | 32 <sup>2</sup> | environmentID       | 3 integer                 | 32       |              | false             | false                                                                           |
| ScriptCreateLink hal process surchar, integer varchar, booleum bor                      | 35              | targetTableSchema   | 7 character varying       | 63       |              | $0 - true$        | false                                                                           |
| ScriptCreateSat (cui query unt sarriva, integer, varchus, intager, byni                 | 36              | targetViewSchema    | 8 character varying       | 63       |              | $8 - true$        | false                                                                           |
| C scriptCreateViewsForHub. Integri integer franken, b<br><sup>1</sup> crintMerneHith    | 35.             | entRecreateTable    | 4 boolean                 |          |              | false             | false                                                                           |
|                                                                                         |                 |                     |                           |          |              |                   |                                                                                 |

Рисунок 4 Таблица «meta.info»

4. «meta.infoLog» – информация об изменении полей источника – заполяется автоматически, необходима для отслеживания возможных изменений в источнике данных.

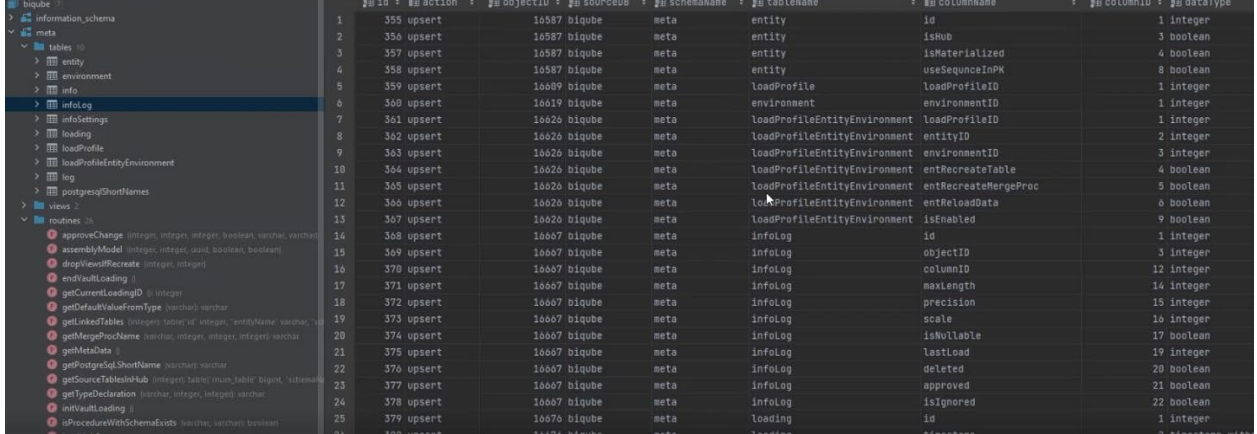

Рисунок 5. Таблица «meta.infolog»

«meta.infoSettings» – таблица, задающая структуру Raw Data Vault. Для каждого поля автоматически определяются параметры, полученные в результате чтения метаданных источника. Остальные параметры задаются вручную. Здесь настраиваются Satellite сущности, разделения полей по ним. Имеется возможность указать флаг удаления для источников, на которых присутствует историчность.

| purysumple, eurouperqenement quantumy ameta, cousines<br>P, postgres_arenadata@itprocomp.ru 2 of 3                                                                                                    | <b>Y</b> - WHERE |                 |         | $\equiv$ + ORDER BY |                                                      |              |                               |                |               |                                     |               |
|----------------------------------------------------------------------------------------------------|------------------|-----------------|---------|---------------------|------------------------------------------------------|--------------|-------------------------------|----------------|---------------|-------------------------------------|---------------|
| $\vee$ <b>b</b> biqube                                                                                                    |                  | 晓id: 頭 sourceDB |         |                     | ■ schemaName : ■ tableName : ■ columnName : ■ isBK : |              | 图 BKOrderInHub : 图 entityID : |                |               | ilinkTo :   ilinkToBK :   iLinkID : |               |
| > E information schema                                                                                                    | 12.              | 18 biqube       | public  | Track               | GenreId                                              | false        | <nutl></nutl>                 |                | <null></null> | <null></null>                       | <null></null> |
| $\times$ and meta-                                                                                                    | $2^{\circ}$      | 15 biqube       | public  | Track               | AlbumId                                              | false        | $nult$                        |                |               |                                     |               |
| $\times$ <b>III</b> tables 10                                                                                                    | $3 -$            | 14 biqube       | public  | Track               | UnitPrice                                            | false        | <null></null>                 | $5 -$          | <null></null> | <null></null>                       | <null></null> |
| $\rightarrow$ $\overline{10}$ entity<br>$\rightarrow$ $\overline{m}$ environment                                                                                                    | 4 <sup>°</sup>   | 12 biqube       | public  | Album               | ArtistId                                             | false        | <null></null>                 |                |               |                                     |               |
| $\rightarrow$ $\overline{m}$ info                                                                                                    | $5^{\circ}$      | 7 biqube        | staging | user                | 1d                                                   | $\cdot$ true |                               | $\mathfrak{D}$ | <null></null> | <null></null>                       | <null></null> |
| $\geq$ $\boxplus$ infolog                                                                                                    | $\ddot{\circ}$   | 6 biqube        | stacino | user                | first_name                                           | false        | <null></null>                 | $\mathfrak{D}$ | <null></null> | <null></null>                       | <null></null> |
| $\rightarrow$ $\overline{\text{III}}$ infoSettings                                                                                                    | 7 <sup>1</sup>   | 8 biqube        | staging | user                | last_name                                            | false        | <null></null>                 | $\mathfrak{D}$ | <null></null> | <null></null>                       | <null></null> |
| > III loading                                                                                                    | $8^{\circ}$      | 5 biqube        | staging | <b>USER</b>         | birth                                                | false        | <null></null>                 | $\overline{2}$ | <null></null> | <null></null>                       | <null></null> |
| > ITTI loadProfile                                                                                                    | 9                | 9 biqube        | public  | Artist              | ArtistId                                             | - true       |                               | $3 -$          | <null></null> | <null></null>                       | <null></null> |
| > <b>EE</b> loadProfileEntityEnvironment                                                                                                    | 10               | 10 biqube       | public  | Artist              | <b>Name</b>                                          | false        | <null></null>                 | $\mathcal{R}$  | $null$        | <null></null>                       | <null></null> |
| $\rightarrow$ $\overline{m}$ log<br>> EB postgresqlShortNames                                                                                                    | 11               | 11 biqube       | public  | Album               | AlbumId                                              | . true       |                               | b.             | cnu11         | $<$ null>                           | $<$ null>     |
| $\geq$ $\blacksquare$ views $\geq$                                                                                                    | 12               | 13 biqube       | public  | Album               | Title                                                | false        | $\leftarrow$ null>            | 6              | <nutt></nutt> | <nutt></nutt>                       | <null></null> |
| $\times$ <b>E</b> routines 26                                                                                                    | 13               | 21 biqube       | public  | Track               | Nane                                                 | false        | $c$ null $\rightarrow$        | 5              | <null></null> | cnu11                               | <null></null> |
| O approveChange Integer, Integer, integer, boolean, varchar, varchar                                                                                                    | 14               | 20 biqube       | public  | Track               | Milliseconds                                         | false        | $\text{cm}\cup\text{cm}$      | 5              | <nutt></nutt> | <nutt></nutt>                       | <nutt></nutt> |
| assemblyModel (integer, integer, usid, boolean, boolean)                                                                                                    | 15               | 22 biqube       | public  | Track               | TrackId                                              | - true       |                               | 5              | $cn$ ulla     | <null></null>                       | <null></null> |
| dropViewsIfRecreate linteger, integer)                                                                                                    | 16               | 17 biqube       | public  | Track               | Composer                                             | false        | <null></null>                 | 5              | $nu113$       | $\text{curl}$                       | <null></null> |
| endVaultLoading                                                                                                    | 17               | 16 biqube       | public  | Track               | <b>Bytes</b>                                         | false        | <null></null>                 | 5 <sup>2</sup> | cnull         | <null></null>                       | <null></null> |
| aetCurrentLoadingID linteger<br>C getDefaultValueFromType Interhalburghar                                                                                                    | 18               | 19 biqube       | public  | Track               | MediaTypeId                                          | false        | <nutl></nutl>                 | 5 <sub>1</sub> | <null></null> | $<$ null>                           | <null></null> |
| etLinkedTables (Integer) table('id' integer, "entityName" varchas, "is<br>getMergeProcName (varchar, integer, integer, integer) varchar<br><b>Q</b> getMetaData<br><b>O getPostgreSqLShortName</b> ararcharp varchar |                  |                 |         |                     |                                                      |              |                               |                |               |                                     |               |

Рисунок 6. Таблица «meta.infoSettings»

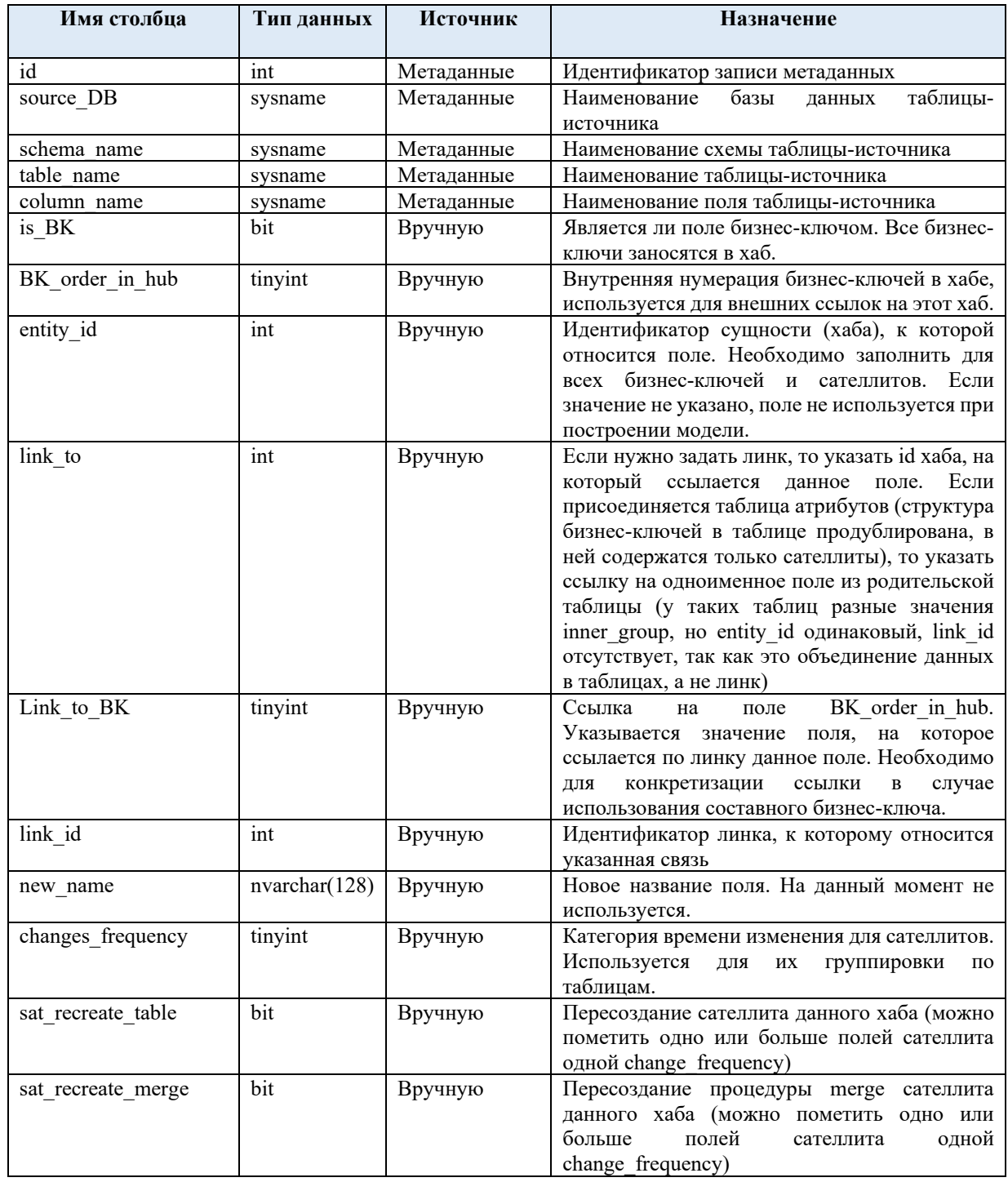

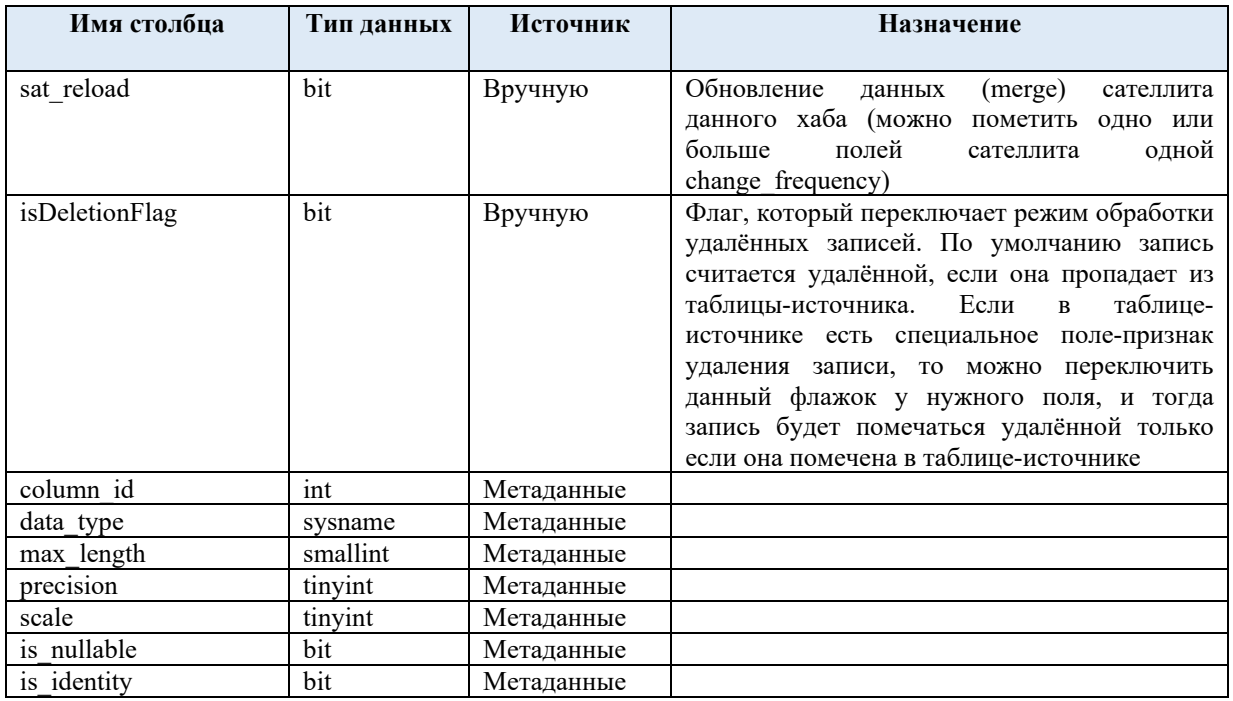

Таблица «meta.infoSettings» позволяет:

#### Настроить бизнес-ключи

|                | <b>CONTRACTOR</b> | --                          | and the state of the con-                              |       |              |        |                         |                   |
|----------------|-------------------|-----------------------------|--------------------------------------------------------|-------|--------------|--------|-------------------------|-------------------|
|                |                   | $T - W$ HERE "entityID" = 5 | $\times$ $=$ + ORDER BY                                |       |              |        |                         |                   |
|                |                   | ■ne_d : ■ sourceDB          | : 罰 schemaName : 罰 tableName : Ⅲ columnName : Ⅲ isBK : |       |              |        | <b>B</b> BKOrderInHub : | <b>E</b> entityID |
| $\mathbf{1}$   |                   | 18 bigube                   | public                                                 | Track | GenreId      | false  | <null></null>           |                   |
| $\overline{2}$ |                   | 15 biqube                   | public                                                 | Track | AlbumId      | false  | <null></null>           |                   |
| $\overline{3}$ |                   | 14 biqube                   | public                                                 | Track | UnitPrice    | false  | <null></null>           |                   |
| 4              |                   | 21 biqube                   | public                                                 | Track | Name         | false  | <null></null>           |                   |
| 5              |                   | 20 biqube                   | public                                                 | Track | Milliseconds | false  | <null></null>           |                   |
| $\delta$       |                   | 22 biqube                   | public                                                 | Track | TrackId      | * true |                         |                   |
| $\overline{7}$ |                   | 17 biqube                   | public                                                 | Track | Composer     | false  | <null></null>           |                   |
| 8              |                   | 16 biqube                   | public                                                 | Track | <b>Bytes</b> | false  | <null></null>           |                   |
| $\cdot$        |                   | 19 biqube                   | public                                                 | Track | MediaTypeId  | false  | <null></null>           |                   |
|                |                   |                             |                                                        |       |              |        |                         |                   |

Рисунок 7. Настройка бизнес-ключей

#### Определить наличие ссылок между сущностями и создать эти ссылки

| umnName =       | $\blacksquare$ is BK $\,$ : | BKOrderInHub :    m entityID : |   | ■ linkTo:     | <b>■ linkToBK :</b> |                     |                             | iiinkID :   iinewName :   iiiehangesFrequency :   iiiehandD :   iiidataTyp |             |
|-----------------|-----------------------------|--------------------------------|---|---------------|---------------------|---------------------|-----------------------------|----------------------------------------------------------------------------|-------------|
| 1 <sub>1</sub>  | false                       | <null></null>                  |   | <null></null> | <null></null>       |                     | <null> genre_id</null>      |                                                                            | 5 integer   |
| 2 <sub>1</sub>  | false                       | enulls                         |   |               |                     |                     | 6 album_id                  |                                                                            | 3 integer   |
| $3$ ice         | false                       | <null></null>                  |   | <null></null> | <null></null>       |                     | <null> unit_price</null>    |                                                                            | 9 numeric   |
| 4               | false                       | <null></null>                  | 5 | <null></null> | <nutt></nutt>       | <null> name</null>  |                             |                                                                            | 2 character |
| 5 econds        | false                       | <null></null>                  | 5 | <null></null> | <null></null>       |                     | <null> milliseconds</null>  |                                                                            | 7 integer   |
| 6 d             | . true                      |                                | 5 | <null></null> | <null></null>       |                     | <null> track_bk</null>      |                                                                            | 1 integer   |
| 7 <sub>pr</sub> | false                       | <null></null>                  | 5 | <null></null> | <null></null>       |                     | <null> composer</null>      |                                                                            | 6 character |
| <b>B</b>        | false                       | <null></null>                  | 5 | <null></null> | knull>              | <null> bytes</null> |                             |                                                                            | 8 integer   |
| 9 ypeId         | false                       | <null></null>                  | 5 | <null></null> | <null></null>       |                     | <null> media_type_id</null> |                                                                            | 4 integer   |

Рисунок 8. Тест на наличие ссылок между сущностями

• Изменить наименование полей (указать новое наименование)

| monopolysun@rc1b-0dbe4tghmmrvkrgb.mdb.yandexcloud.net 1 of 2<br>postores arenadata@itprocomp.ru 2 of 3 |                 |               | $Y - WHERE$ "entityID" = 5 | $\times$ $\equiv$ 0RDER BY |                                  |                    |                             |                      |                         |  |
|----------------------------------------------------------------------------------------------------|-----------------|---------------|----------------------------|----------------------------|----------------------------------|--------------------|-----------------------------|----------------------|-------------------------|--|
|                                                                                                    |                 |               | OrderInHub :   ⊞entityID : |                            | <b>  ilinkTo :   ilinkToBK :</b> |                    | LinkID :    newName :       | 图 changesFrequency ÷ | 題 columnID : 图 dataType |  |
| biqube                                                                                                 |                 |               |                            |                            |                                  |                    |                             |                      |                         |  |
| information schema                                                                                     |                 | <nutt></nutt> |                            | <null></null>              | <nutt></nutt>                    |                    | <null> genre_id</null>      |                      | 5 integer               |  |
| $\sim$ $\frac{1}{2}$ meta                                                                              | z               | <null></null> |                            | $\overline{a}$             |                                  |                    | 6 album_id                  |                      | 3 integer               |  |
| v lables 10                                                                                            | л               | <null></null> |                            | <null></null>              | <null></null>                    |                    | <null> unit_price</null>    |                      | 9 numeric               |  |
| $\geq$ $\overline{III}$ entity                                                                         | z.              | <null></null> |                            | <null></null>              | <null></null>                    | <null> name</null> |                             |                      | 2 character varying     |  |
| $\rightarrow$ $\overline{III}$ environment                                                             | E               | enult         |                            | <null></null>              | <null></null>                    |                    | <null> milliseconds</null>  |                      | 7 integer               |  |
| $>$ $\Box$ info                                                                                        |                 |               |                            |                            |                                  |                    |                             |                      |                         |  |
| $\rightarrow \Box$ infoLog                                                                             | $\ddot{\sigma}$ |               | 5                          | <null></null>              | <null></null>                    |                    | <null> track_bk</null>      |                      | 1 integer               |  |
| $\rightarrow \Box$ infoSettings                                                                        |                 | <null></null> |                            | <null></null>              | <null></null>                    |                    | enull> composer             |                      | 6 character varying     |  |
| $\rightarrow$ $\overline{m}$ loading                                                                   | 8               | <null></null> |                            | <null></null>              | <null></null>                    |                    | <null> bytes</null>         |                      | 8 integer               |  |
| > <b>EE</b> loadProfile                                                                                | c               | <null></null> |                            | <null></null>              | <null></null>                    |                    | <null> media_type_id</null> |                      | 4 integer               |  |
| > Ell loadProfileEntityEnvironment                                                                     |                 |               |                            |                            |                                  |                    |                             |                      | N                       |  |
| $\rightarrow$ $\boxplus$ log                                                                           |                 |               |                            |                            |                                  |                    |                             |                      |                         |  |
| $\rightarrow$ $\overline{AB}$ postgresalShortNames                                                     |                 |               |                            |                            |                                  |                    |                             |                      |                         |  |
| > I views                                                                                              |                 |               |                            |                            |                                  |                    |                             |                      |                         |  |
| $\vee$ <b>III</b> routines 26                                                                          |                 |               |                            |                            |                                  |                    |                             |                      |                         |  |
| approveChange (integer, integer, integer, boolean, varchar, varchan)                                   |                 |               |                            |                            |                                  |                    |                             |                      |                         |  |
| assemblyModel (integer, integer, uuid, boolean, boolean)                                               |                 |               |                            |                            |                                  |                    |                             |                      |                         |  |
| dropViewslfRecreate (integer, integer)                                                                 |                 |               |                            |                            |                                  |                    |                             |                      |                         |  |
| <b>O</b> endVaultLoading                                                                               |                 |               |                            |                            |                                  |                    |                             |                      |                         |  |
| condentLoadingID (iiinteger                                                                            |                 |               |                            |                            |                                  |                    |                             |                      |                         |  |
| getDefaultValueFromType (varchad) varchan                                                              |                 |               |                            |                            |                                  |                    |                             |                      |                         |  |
| getLinkedTables (integer): table('id' integer, 'entityName' varchar, 's                                |                 |               |                            |                            |                                  |                    |                             |                      |                         |  |
| getMergeProcName (vorchar, integer, integer, integer) varchar                                          |                 |               |                            |                            |                                  |                    |                             |                      |                         |  |
| <b>O</b> getMetaData                                                                                   |                 |               |                            |                            |                                  |                    |                             |                      |                         |  |
| <b>O</b> getPostgreSgLShortName (varchar): varchar                                                     |                 |               |                            |                            |                                  |                    |                             |                      |                         |  |
|                                                                                                    |                 |               |                            |                            |                                  |                    |                             |                      |                         |  |

Рисунок 9. Изменение наименования полей

| $\bullet$        |                                |    |                              | Разделить сущности по Satellite            |                             |                                              |  |                     |     |
|------------------|--------------------------------|----|------------------------------|--------------------------------------------|-----------------------------|----------------------------------------------|--|---------------------|-----|
| $\gamma$ ID" = 9 |                                |    | $F$ ORDER BY                 |                                            |                             |                                              |  |                     |     |
| b ÷              | $\blacksquare$ entityID $\div$ |    | $\blacksquare$ linkTo $\div$ | <b>■ linkToBK :</b> ■ LinkID : ■ newName : |                             | ■ changesFrequency : ■ columnID : ■ dataType |  |                     | • 題 |
| Jll>             |                                | 9. | <null></null>                | <null></null>                              | <null> <null></null></null> |                                              |  | 3 text              |     |
|                  |                                | 9  | <null></null>                | <null></null>                              | <null> <null></null></null> |                                              |  | 1 integer           |     |
| JLL>             |                                | 9  | <null></null>                | <null></null>                              | <null> <null></null></null> |                                              |  | 2 character varying |     |
|                  |                                |    |                              |                                            |                             |                                              |  |                     |     |
|                  |                                |    |                              |                                            |                             |                                              |  |                     |     |
| <sup>n</sup>     | $1^{\prime}$ n                 |    |                              |                                            | $\sim$ $11$ <sup>*</sup>    |                                              |  |                     |     |

Рисунок 10. Разделение сущности по Satellite

5. «meta.loading» – таблица, фиксирующая данные о начале и конце загрузки - заполняется автоматически через хранимые процедуры, «meta.initVaultLoading»(начинает) «meta.endVaultLoading» (заканчивает).

| r, postgres_arenadata@itprocomp.ru 2 of 3 |                              | <b>CONTRACTOR CONTRACTOR</b> |                  |    |
|-------------------------------------------|------------------------------|------------------------------|------------------|----|
| biqube                                    | 順id: 腘timestamp              | : <b>III</b> statusID        | : 图 timestampEnd | ъ. |
| <sup>2</sup> Fe information_schema        | 1 2022-11-07 21:47:26.240430 |                              | $null$           |    |
| $\times$ $\frac{3}{2}$ meta               |                              |                              |                  |    |
| $\vee$ <b>lat</b> tables 10               |                              |                              |                  |    |
| $\frac{1}{2}$ $\frac{1}{2}$ entity        |                              | R                            |                  |    |
| $\angle$ $\boxplus$ environment           |                              |                              |                  |    |
| $\geq$ $\overline{m}$ info                |                              |                              |                  |    |
| $\geq$ $\boxplus$ infoLog                 |                              |                              |                  |    |
| $\angle$ $\boxplus$ infoSettings          |                              |                              |                  |    |
| > <b>III</b> loading                      |                              |                              |                  |    |
| $\geq$ $\overline{m}$ loadProfile         |                              |                              |                  |    |
| > <b>EE</b> loadProfileEntityEnvironment  |                              |                              |                  |    |
| $\geq$ $\frac{1}{2}$ log                  |                              |                              |                  |    |
| > <b>III</b> postgresqlShortNames         |                              |                              |                  |    |
| $\frac{1}{2}$ views 2                     |                              |                              |                  |    |
| And the property of the con-              |                              |                              |                  |    |

Рисунок 11.Таблица «meta. loading»

6. «meta.loadProfile» – таблица - профиль загрузки для сущностей. Содержит перечень профилей загрузки. В профиле могут содержаться сущности, таким образом происходит их логическое разделение.

| > W Biqube_Staging@yacloud_itpro  1 of 2                               |                          |            |                     |                          |
|------------------------------------------------------------------------|--------------------------|------------|---------------------|--------------------------|
| monopolysun@rc1b-0dbe4tghmmrvkrgb.mdb.yandexcloud.net   of 2           | <b>T- WHERE</b>          |            | $\equiv$ + ORDER BY |                          |
| postgres_arenadata@itprocomp.ru 2 of 3<br>$\blacksquare$ biqube        | 腰 LoacProfileID : 图 name |            | : 11 description    | $\overline{\phantom{a}}$ |
| $\frac{1}{2}$ information schema                                       | $\mathbf{1}$             | 1 основной | <null></null>       |                          |
| $\times$ $\frac{1}{2}$ meta                                            |                          |            |                     |                          |
| v an tables 10                                                         |                          |            |                     |                          |
| $\geq$ $\overline{m}$ entity.                                          |                          |            |                     |                          |
| $\rightarrow$ $\boxplus$ environment                                   |                          |            |                     |                          |
| $\geq$ $\boxplus$ info                                                 |                          |            |                     |                          |
| $\geq$ $\boxplus$ infolog                                              |                          |            |                     |                          |
| > <b>III</b> infoSettings                                              |                          |            |                     |                          |
| $\sum$ $\prod$ loading                                                 |                          |            |                     |                          |
| $\geq$ $\overline{m}$ loadProfile                                      |                          |            |                     |                          |
| > <b>EE</b> loadProfileEntityEnvironment<br>$\geq$ $\frac{1}{2}$ log   |                          |            |                     |                          |
| > EE postgresqlShortNames                                              |                          |            |                     |                          |
| $\geq$ <b>M</b> views 2                                                |                          |            |                     |                          |
| $\vee$ <b>M</b> routines 26                                            |                          |            |                     |                          |
| p approveChange (integer, integer, integer, boolean, varchar, varchar) |                          |            |                     |                          |
| assemblyModel (integer, integer, uuid, boolean, boolean)               |                          |            |                     |                          |
| dropViewsIfRecreate (integer, integer)                                 |                          |            |                     |                          |
| <b>O</b> endVaultLoading                                               |                          |            |                     |                          |
| getCurrentLoadingID @ integer                                          |                          |            |                     |                          |

Рисунок 12. Таблица «meta.loadProfile»

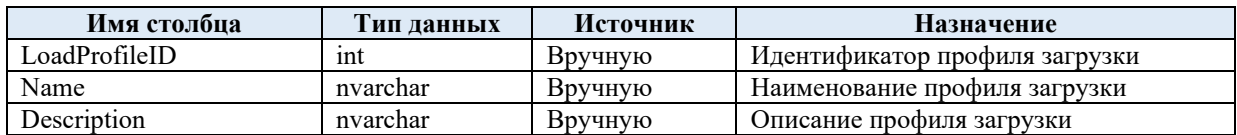

7. «meta.loadProfileEntityEnviroment» – таблица, в которой указываются настраиваемые сущности: профиль загрузки, среда выполнения, идентификатор сущности, пересоздание сущности, пересоздание процедуры заполнения сущности процедурами, схема для хранения внутренних объектов Data Vault, схема для хранения бизнес-представлений Data Vault.

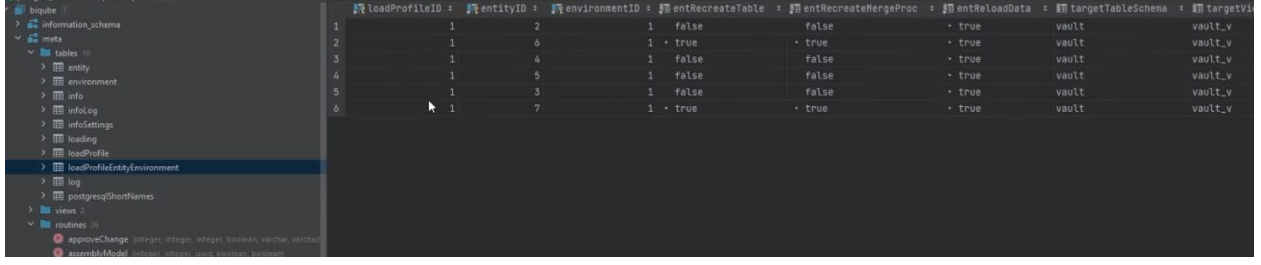

Рисунок 13. Таблица «meta.loadProfileEntityEnviroment»

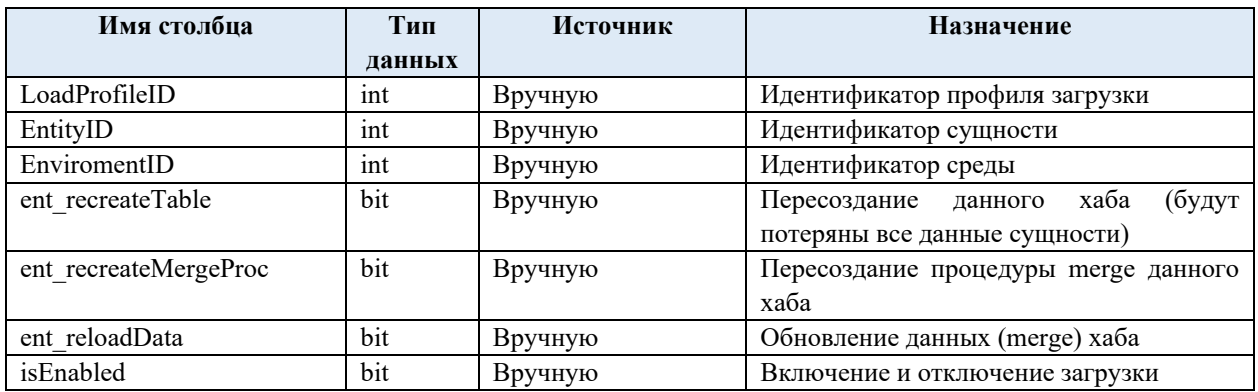

8. «meta.log» – информация о процессе сборки модели Data Vault – заполняется автоматически в ходе работы хранимой процедуры «meta.AssemblyModel».

| <b>B</b> biqube                                                                                   |                 | id :     | ■ environment_id :    entity_id : ■ datetime | <b>• 頭 message</b>                                                          |          | :   success :     error_code :     error_co   |               |
|---------------------------------------------------------------------------------------------------|-----------------|----------|----------------------------------------------|-----------------------------------------------------------------------------|----------|-----------------------------------------------|---------------|
| $\frac{1}{2}$ information schema                                                                  | м               |          |                                              | 1 2022-11-08 07:00:36.562405 Пересоздание таблицы хаба начато               | - true   | <null></null>                                 | <nutt></nutt> |
| $\vee$ and metal                                                                                  | ۵               |          |                                              | 1 2022-11-08 07:00:36.646050 Пересоздание таблицы хаба завершено            | . true   | <null></null>                                 | <null></null> |
| $\times$ <b>In</b> tables 10                                                                      | 5               |          |                                              | 1 2022-11-08 07:00:36.872497 Создание мержа хаба начато                     | . true   | <null></null>                                 | enulls        |
| $\rightarrow$ $\overline{m}$ entity<br>$\rightarrow$ $\overline{m}$ environment                   | $\delta$        | <b>n</b> |                                              | 1 2022-11-08 07:00:36.883210 Создание мержа хаба завершено                  | . true   | <null></null>                                 | $c$ null>     |
| $>$ $\overline{m}$ info                                                                           | $\overline{7}$  | и        |                                              | 1 2022-11-08 07:00:36.904029 Заполнение хаба начато                         | . true   | <null></null>                                 | enut1         |
| $\rightarrow \Box$ infoLog                                                                        | 8               | ٠        |                                              | 1 2022-11-08 07:00:36.913569 Заполнение хаба завершено                      | - true   | <null></null>                                 | enull         |
| $\sum$ infoSettings                                                                               | $\circ$         | ٠        |                                              | 1 2022-11-08 07:00:36.946026 Создание таблиц сателлитов начато              | - true   | <null></null>                                 | <null></null> |
| $>$ $\overline{m}$ loading                                                                        | 18              |          |                                              | 1 2022-11-08 07:00:36.975905 Создание таблиц сателлитов завершено           | - true   |                                               | $s$ null>     |
| > III loadProfile                                                                                 | 11              |          |                                              | 1 2022-11-08 07:00:37.194798 Создание мержей сателлитов начато              | . true   | <nutt></nutt>                                 | $nu11$        |
| > <b>III</b> loadProfileEntityEnvironment                                                         |                 |          |                                              |                                                                             |          | $\langle \text{null} \rangle$                 | enull         |
| > 100                                                                                             | 12 <sup>°</sup> |          |                                              | 1 2022-11-08 07:00:37.212931 Создание мержей сателлитов завершено           | - true   |                                               |               |
| > III postaresalShortNames                                                                        | 13 <sub>1</sub> |          |                                              | 1 2022-11-08 07:00:37.236517 Заполнение сателлитов начато                   | - true   | $<$ null>                                     | cnult         |
| $\geq$ <b>E</b> views                                                                             | 14.             |          |                                              | 1 2022-11-08 07:00:37.266772 Заполнение сателлитов завершено                | - true   | <nutt></nutt>                                 | enuts         |
| $\times$ <b>P</b> routines                                                                        | 15              | ٠        |                                              | 1 2022-11-08 07:00:37.322770 Сборка суцности завершена                      | · true   | <null></null>                                 | <null></null> |
| opproveChange initeger, integer, integer, boolean, vacchar, vacch                                 | 16              | ٠        |                                              | <null> 2022-11-08 07:00:37.347683 Сборка модели data vault завершена</null> | - true   | <null></null>                                 | <null></null> |
| assemblyModel linteger, integer, usid, boolean, boolean)<br>dropViewsIfRecreate linteger, integen | 17              |          |                                              | <null> 2022-11-08 08:31:50.343040 Сборка модели data vault начата</null>    | - true   | <null></null>                                 | $\leq$ null>  |
| endVaultLoading                                                                                   | 18 <sup>°</sup> |          |                                              | 2 2022-11-08 08:31:50.343040 Сборка суцности начата                         | . true   | <null></null>                                 | <null></null> |
| <b>Q</b> getCurrentLoadingID @ Integer                                                            | 19              |          |                                              | <null> 2022-11-08 08:46:09.851595 Сборка модели data vault начата</null>    | - true   | <null></null>                                 | <null></null> |
| <b>Q</b> getDefaultValueFromType [vacchar], varchar                                               | 28              |          |                                              | 2 2022-11-08 08:46:09.851595 Сборка суцности начата                         | $-$ true | <null></null>                                 | enult         |
| getLinkedTables (integer) table('id' integer, 'entityName' varchar,                               | 21              |          |                                              | 2 2022-11-08 08:46:10.201045 Пересоздание таблицы хаба начато               | . true   | <null></null>                                 | <null></null> |
| getMergeProcName (vorchal, integer, integer, integer) varchar                                     | 22              | л        |                                              | 2 2022-11-08 08:46:10.218316 Пересоздание таблицы хаба завершено            | - true   | <nutt></nutt>                                 | enut1         |
| <b>O</b> getMetaData                                                                              | $23 -$          |          |                                              | 2 2022-11-08 08:46:10.374042 Создание мержа хаба начато                     | - true   | <nutl></nutl>                                 | <null></null> |
| <b>O</b> getPostgreSqLShortName Internally variously                                              | $24^{1}$        | л        |                                              | 2 2022-11-08 08:46:18.392439 Создание мержа хаба завершено                  | - true   | <null></null>                                 | <null></null> |
| O getSourceTablesInHub Integeri: table@mum_table" bigint_"schen                                   | 25              |          |                                              | 2 2022-11-08 08:46:10.416008 Заполнение хаба начато                         | - true   | <null></null>                                 | <null></null> |
| aetTypeDeclaration ivarchar, integer, integeri varchar                                            | 20 <sub>o</sub> |          |                                              | 2 2022-11-08 08:46:10.438632 Заполнение хаба завершено                      | - true   | knull>                                        | cnutt>        |
| nitVaultLoading<br>B isProcedureWithSchemaExists franchar, varcharp boolean                       | 27              |          |                                              | 2 2022-11-08 08:46:10.462531 Создание таблиц сателлитов начато              | - true   | <nutt></nutt>                                 | enult         |
| loadHubSats (integer, usiid, varchar, varchar, integer, integer, boole                            | $38^{\circ}$    |          |                                              | 2 2022-11-08 08:46:10.488375 Создание таблиц сателлитов завершено           | - true   | <null></null>                                 | <nutt></nutt> |
| ScriptCreateHub (rd procont varcha), integer, varchai; honitan, bod-                              | $70 -$          |          |                                              | 2 2022-11-08 08:46:10.613700 Создание нержей сателлитов начато              | . true   | knutts                                        | knull>        |
| ScriptCreateLink II of proc out varichat, integer, various, boolean, bo                           |                 |          |                                              | 2 2022-11-08 08:46:18.631849 Создание мержей сателлитов завершено           |          | <nulls< td=""><td><nutt></nutt></td></nulls<> | <nutt></nutt> |
| ScriptCreateSat hal commout rarchar, integer winchar, integer, book                               |                 |          |                                              |                                                                             | · true   |                                               |               |
|                                                                                                   | 実作し             |          |                                              | 2 2022-11-08 08:46:10.655502 Заполнение сателлитов начато                   | - true   | knull's                                       | <null></null> |

Рисунок 14. Таблица «meta.log»

9. «meta.postgreSqlShortName» – имена в БД PostgreSQL могут содержать не более 68 символов – этот справочник предусмотрен для сокращенного имени. Содержит сокращенное и полное наименование.

| postgres_arenadata@itprocomp.ru 2 of 3                                | _________            |                     | _________ |                        |  |
|-----------------------------------------------------------------------|----------------------|---------------------|-----------|------------------------|--|
| $\vee$ <b>I</b> biqube 7                                              | <b>III</b> shortName | :     unlimitedName | is.       | <b>I shortNameID</b> : |  |
| > E information_schema                                                |                      |                     |           |                        |  |
| $\times$ $\frac{1}{2}$ meta                                           |                      |                     |           |                        |  |
| $\sim$ <b>lables</b> 10                                               |                      |                     |           |                        |  |
| $\frac{1}{2}$ $\frac{1}{2}$ entity                                    |                      |                     |           |                        |  |
| $\geq$ $\boxplus$ environment                                         |                      |                     |           |                        |  |
| $\geq$ $\boxplus$ info                                                |                      |                     |           |                        |  |
| $\geq$ $\boxplus$ infoLog                                             |                      |                     |           |                        |  |
| > <b>III</b> infoSettings                                             |                      |                     |           |                        |  |
| > EE loading                                                          |                      |                     |           |                        |  |
| > E loadProfile                                                       |                      |                     |           |                        |  |
| > <b>III</b> loadProfileEntityEnvironment                             |                      |                     |           |                        |  |
| $\frac{1}{2}$ $\frac{1}{2}$ $\frac{1}{2}$ $\frac{1}{2}$ $\frac{1}{2}$ |                      |                     |           |                        |  |
| > EE postgresqlShortNames                                             |                      |                     |           |                        |  |
| $>$ $\blacksquare$ views $\triangleright$                             |                      |                     |           |                        |  |

Рисунок 15. Таблица «meta. postgreSqlShortName»

## <span id="page-12-0"></span>**3.2. Хранимые процедуры и функции MetaVault**

Взаимодействие модели MetaVault и метаданными осуществляется посредством хранимых процедур и функций:

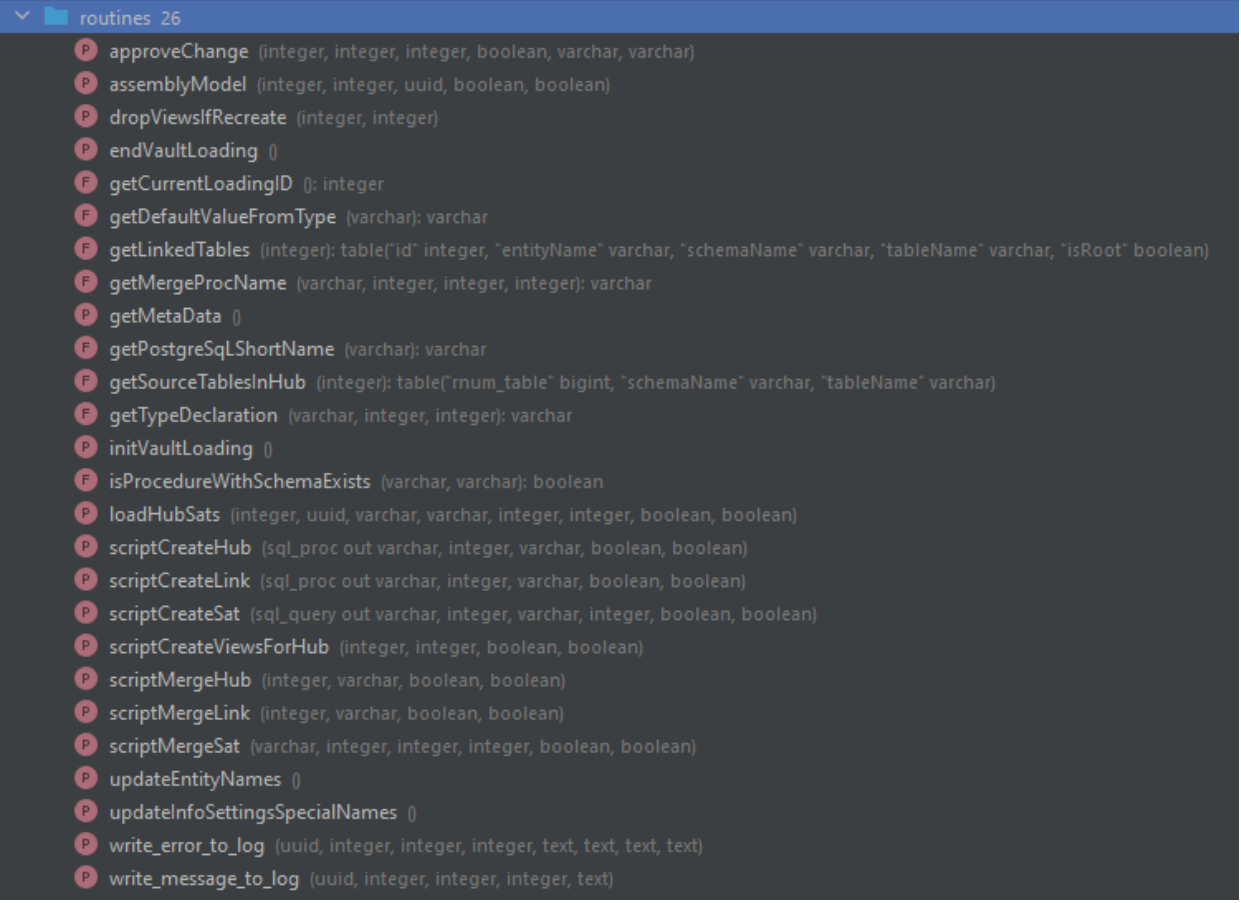

Рисунок 16. Список хранимых процедур и функций MetaVault

В процессе работы с MetaVault «вручную» могут вызываться только пять хранимых процедур: «meta.initVaultLoading», «meta.endVaultLoading», «meta.getMetaData», «meta.ApproveChange», «meta.AssembleModel» – пользовательские процедуры. Пользовательские процедуры при необходимости вызывают сервисные процедуры, вызов которых пользователем в ручном режиме не рекомендован.

#### **Пользовательские процедуры**

<span id="page-13-0"></span>Ниже приведено описание пользовательских процедур:

- 1. «meta.initVaultLoading» инициализация загрузки MetaVault Параметров не имеет.
- 2. meta.EndVaultLoarding завершение загрузки MetaVault Параметров не имеет.

3. «meta.getMetaData» – хранимая процедура получает данные из источника и записывает в таблицу «meta.info»

Параметров не имеет.

4. «meta.ApproveChange» – хранимая процедура добавляет конкретное поле в таблицу infoSettings, создает сущность при необходимости.

Параметры:

• current  $id$  – идентификатор поля из meta.info

- load profile  $id \mu$ дентификатор профиля загрузки
- environment  $id \mu$ дентификатор среды разработки
- create entity нужно ли создавать сущность
- target table schema схема, в которой будут находиться внутренние объекты модели
- target view schema схема, в которой будет находиться бизнеспредставление

5. «meta.AssembleModel» – хранимая процедура выполняет сборку модели для связки профиль-среда выполнения. Пересоздает сущности, перезагружает данные в них.

Параметры:

- load profile id идентификатор профиля загрузки
- $\bullet$  environment id идентификатор среды разработки
- <span id="page-14-0"></span>• session  $id$  – идентификатор сессии, по умолчанию нулевой

#### **Сервисные процедуры**

Ниже приведено описание сервисных процедур:

6. «meta.DropViewsIfRecreate» – удаляет сгенерированное представление Параметры:

- load profile  $id$  идентификатор профиля загрузки
- environment  $id$  идентификатор среды разработки
- 7. «meta.GetCurrentLoardingID» получает текущий номер загрузки Параметров не имеет.

Возвращаемое значение:

Номер текущий загрузки Vault.

8. «meta.GetDefaultValueFromType» – функция, которая получает дефолтное выражение из типа

Параметры:

• Тип данных PostgreSQL

Возвращаемое значение:

Таблица с информацией о значении по умолчанию.

9. «meta.GetLinkedTables» – получает связи между сущностями, чтобы построить модель

Параметры:

link  $id - \mu$ дентификатор Link Возвращаемое значение:

Таблица с информацией о связанных таблицах

10. «meta.GetMergeProcName» – по наименованию сущности возвращает наименование хранимых процедур

Параметры:

- $\bullet$  schema name наименование схемы
- $\bullet$  entity id идентификатор сущности
- $\bullet$  change freq частота изменения
- load profile  $id \mu$ дентификатор профиля загрузки

Возвращаемое значение:

Наименование хранимой процедуры

«meta.GetSourcesTablesHub» - выдает бизнес-ключи, которые есть в 11. таблице-источнике

Параметры:

• hub  $id - u$ дентификатор Hub

Возвращаемое значение:

Таблица, содержащая информацию о бизнес-ключах

 $12<sub>1</sub>$ «meta.GetTypeDeclaration» - возвращает строку для создания типа в таблице

Параметры:

- type наименование типа  $PostgreSQL$
- $\bullet$  max length максимальная длина типа
- $\bullet$  precision точность типа

Возвращаемое значение:

Строка, по которой можно создать значение в таблице.

13. «meta.isProsedureWithShemaExists» – проверяет существует ли хранимая процедура

Параметры:

- procedureName
- schemaName

«meta.LoadHubSats» - перегружает данные во всех satellite указанной 14. сущности

Параметры:

- hub  $id u$ дентификатор hab
- session  $id \mu \pi$ ентификатор сессии
- · table trg schema -
- view trg schema
- load profile  $id$  идентификатор профиля загрузки
- $\bullet$  environment id идентификатор среды

 $15.$ «meta.ScriptCreateHub» - создает сущность Hub, таблицу и технический Satellite

Параметры:

- sql proc скрипт процедуры, возвращаемый параметр
- hub  $id u$ дентификатор Hub
- table trg schema схема для внутренних таблиц MetaVault

16. «meta.ScriptCreateLink» – создает линк

Параметры:

- sql proc скрипт процедуры, возвращаемый параметр
- link  $id$  идентификатор Link
- table trg schema схема для внутренних таблиц MetaVault

17. «meta.scriptCreateSat» – создает сущность сателита Параметры:

- sql proc скрипт процедуры, возвращаемый параметр
- change  $freq$  номер Satellite
- table trg schema схема для внутренних таблиц MetaVault

18. «meta.scriptCreateViewForHub» – создает бизнес-представление Параметры:

- load profile id идентификатор профиля загрузки
- environment  $id$  идентификатор среды выполнения

19. «meta.ScriptMergeHub» – создает хранимую процедуру для перегрузки hub

20.

Параметры:

- hub  $id u$ дентификатор Hub
- table trg schema схема, в которой находится Hub

21. «meta.ScriptMergeLink» - создает хранимую процедуру для перегрузки link

Параметры:

- link  $id u$ дентификатор Link
- table trg schema схема, в которой находится Link

22. «meta.ScriptMergeSat» - создает хранимую процедуру для перегрузки данных сателита

Параметры:

- table trg schema схема, в которой находится Satellite
- hub  $id$  идентификатор Hub, к которому принадлежит Satellite
- change  $freq$  номер Satellite в Hub
- load profile  $id \mu$ дентификатор профиля загрузки

23. «meta.updateEntityNames» – обновляет поле в таблице meta.InfoSettings, это обеспечивает уникальность наименований во внутренних таблицах MetaVault

Параметров не имеет.

24. «meta.write error to  $log$ » – запись ошибки в таблицу «meta.log» Параметры:

- session  $id \mu$ дентификатор сессии
- profile  $id \mu$ дентификатор профиля загрузки
- $\bullet$  environment id идентификатор среды выполнения
- entity id идентификатор сущности
- message сообщение, которое будет записано в лог
- error  $code \kappa$ од ошибки
- error context контекст ошибки
- error msg detail детальное описание ошибки

25. «meta.write message to  $log$ » – записывает сообщение в лог, таблицу «meta.log»

Параметры:

- session  $id \mu\pi$ ентификатор сессии
- profile  $id \mu$ дентификатор профиля загрузки
- $\bullet$  environment id идентификатор среды выполнения
- entity id идентификатор сущности
- message сообщение, которое будет записано в лог

## <span id="page-17-0"></span>**3.3. Представления MetaVault**

В процессе работы с MetaVault вручную может редактироваться только одно представление - meta.notApproved.

Представление meta.notApproved позволяет просматривать поля, которые можно добавить в модель Data Vault.

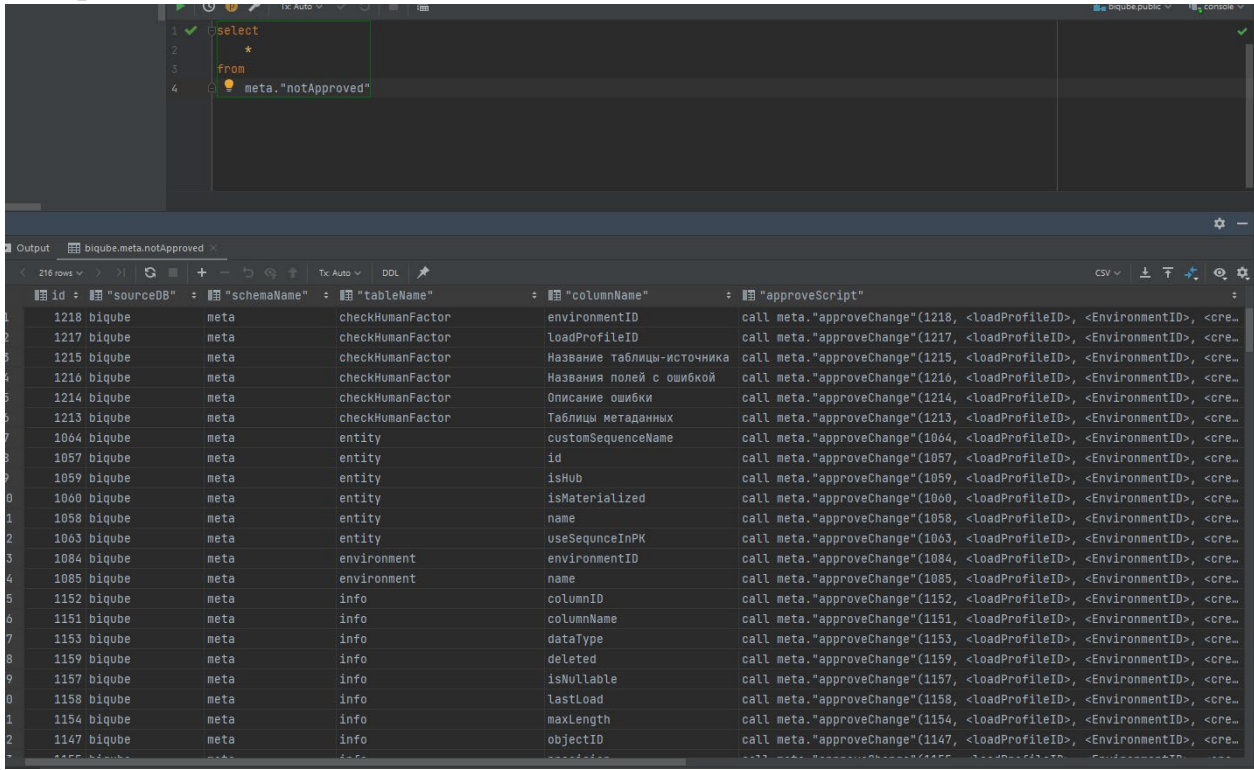

Рисунок 17. Представление «meta.notApproved»

Представление «meta.checkHumanFactor» проверяет метаданные на наличие ошибок, вызванных человеческим фактором. Если представление выдает данные, то существуют ошибки, подсказка к исправлению находится в выводе представления.

|                                                                                                    |             | $\blacktriangledown$ $\ominus$ select |                                   |                               |               |                     |                                                                                                   |             |
|----------------------------------------------------------------------------------------------------|-------------|---------------------------------------|-----------------------------------|-------------------------------|---------------|---------------------|---------------------------------------------------------------------------------------------------|-------------|
|                                                                                                    | $2^{\circ}$ | $\star$                               |                                   |                               |               |                     |                                                                                                   |             |
|                                                                                                    | $5^{\circ}$ | from                                  |                                   |                               |               |                     |                                                                                                   |             |
|                                                                                                    | 4           | meta."checkHumanFactor"               |                                   |                               |               |                     |                                                                                                   |             |
|                                                                                                    |             |                                       |                                   |                               |               |                     |                                                                                                   |             |
|                                                                                                    |             |                                       |                                   |                               |               |                     |                                                                                                   |             |
|                                                                                                    |             |                                       |                                   |                               |               |                     |                                                                                                   |             |
|                                                                                                    |             |                                       |                                   |                               |               |                     |                                                                                                   |             |
|                                                                                                    |             |                                       |                                   |                               |               |                     |                                                                                                   |             |
|                                                                                                    |             |                                       |                                   |                               |               |                     |                                                                                                   | $\hat{D}$ - |
| biqube.meta.checkHumanFactor<br><b>El</b> Output                                                                                                   |             |                                       |                                   |                               |               |                     |                                                                                                   |             |
| $\mathbb{R}$ ( $\circ$ nows $\vee$ $\circ$ ) $\mathbb{S}$ $\mathbb{R}$ + $\rightarrow$ $\circ$ $\circ$ $\uparrow$ Tx Auto $\vee$ DDL $\mathcal{R}$ |             |                                       |                                   |                               |               |                     | $\overline{f}$ $\overline{f}$ $\overline{f}$ $\overline{Q}$ $\overline{Q}$<br>$\text{CSV}$ $\vee$ |             |
| П "Таблицы метаданных"                                                                                                    |             | ⇒ ⊪ "Описание ошибки"                 | :    "Название таблицы-источника" | ⇒   Названия полей с ошибкой" | $\rightarrow$ | ⊪ "loadProfileID" ≑ | <b>■ "environmentID"</b> :                                                                        |             |
|                                                                                                    |             |                                       |                                   |                               |               |                     |                                                                                                   |             |
|                                                                                                    |             |                                       |                                   |                               |               |                     |                                                                                                   |             |
|                                                                                                    |             |                                       |                                   |                               |               |                     |                                                                                                   |             |
|                                                                                                    |             |                                       |                                   |                               |               |                     |                                                                                                   |             |

Рисунок 18. Представление «meta.checkHumanFactor»

## <span id="page-18-0"></span>**3.4. Источники MetaVault**

Источником могут выступать любые таблицы и представления в той же базе данных, что и MetaVault. Ниже приведен пример размещения объектов базы данных источника данных для MetaVault. Так по умолчанию предложена схема Public, содержащая демо-данные, представленные в реляционной форме для перекладки их в модель Data Vault.

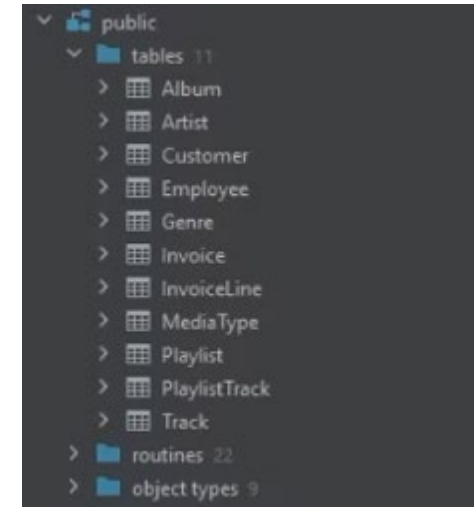

Рисунок 19. База «Public» - демо-база

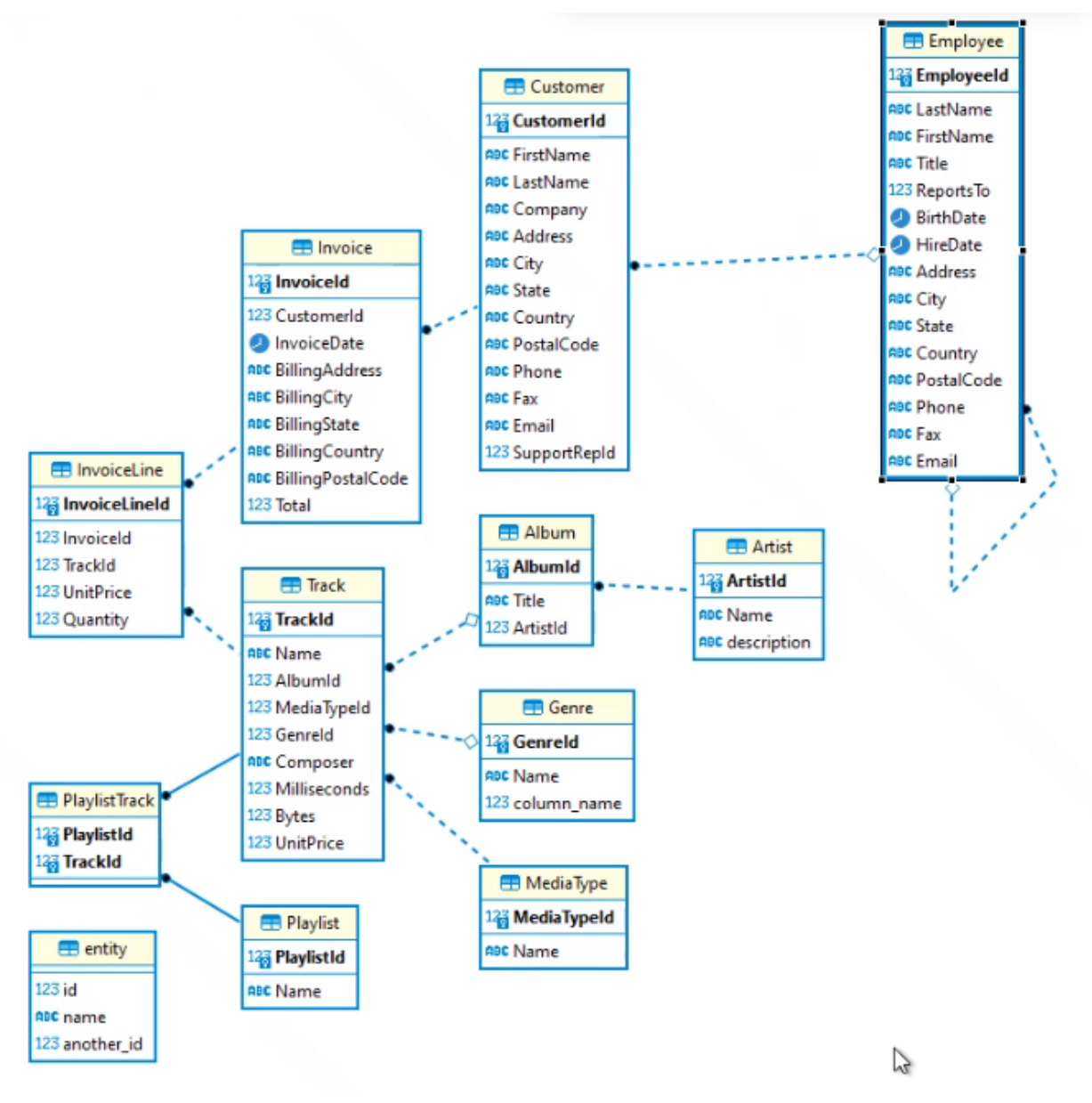

Рисунок 20. Er-модель демо-базы

Далее в примерах будут использоваться две таблицы из этой базы: Album и Artist. На рисунке ниже представлена структура таблицы источника «Album».

| $\blacksquare$ biqube 4 of 7                                  |                | ■n AlbumId : ■ Title                                |
|---------------------------------------------------------------|----------------|-----------------------------------------------------|
| $\times$ $\blacksquare$ meta                                  |                |                                                     |
| $\sum$ ables 10                                               | $\mathbf{1}$   | 3 Restless and Wild                                 |
| $\sum$ $\blacksquare$ views 2                                 | $\overline{2}$ | 4 Let There Be Rock                                 |
| $\sum$ routines 26                                            | $\overline{3}$ | 5 Big Ones                                          |
| $\sum$ sequences 7                                            | 4              | 6 Jagged Little Pill                                |
| $\times$ $\blacksquare$ public<br>$\times$ <b>I</b> tables 11 | 5              | 7 Facelift                                          |
| $\times$ $\boxplus$ Album                                     | 6              | 8 Warner 25 Anos                                    |
| $\sum$ columns 3                                              | 7              | 9 Plays Metallica By Four Cellos                    |
| $\sum$ keys 1                                                 | 8              | 10 Audioslave                                       |
| $\sum$ foreign keys 1                                         | 9              | 11 Out Of Exile                                     |
| $\sum$ indexes 2                                              | 10             | 12 BackBeat Soundtrack                              |
| $\times$ <b>III</b> Artist                                    | 11             | 13 The Best Of Billy Cobham                         |
| $\sum$ columns 3                                              | 12             | 14 Alcohol Fueled Brewtality Live! [Disc 1]         |
| $\sum$ keys 1<br>$\sum$ indexes 1                             | 13             | 15 Alcohol Fueled Brewtality Live! [Disc 2]         |
| > <b>III</b> Customer                                         | 14             | 16 Black Sabbath                                    |
| Employee<br>⋗                                                 | 15             | 17 Black Sabbath Vol. 4 (Remaster)                  |
| <b>田 Genre</b>                                                | 16             | 18 Body Count                                       |
| $\angle$ $\boxplus$ Invoice                                   | 17             | 19 Chemical Wedding                                 |
| <b>E InvoiceLine</b>                                          | 18             | 20 The Best Of Buddy Guy - The Millenium Collection |
| <b>HEL</b> MediaType                                          | 19             | 21 Prenda Minha                                     |
| <b>EE</b> Playlist<br>≻                                       | 20             | 22 Sozinho Remix Ao Vivo                            |
| <b>EE</b> PlaylistTrack                                       | 21             | 23 Minha Historia                                   |
| $\angle \Box$ Track<br>$\sum$ $\blacksquare$ routines 22      | 22             | 24 Afrociberdelia                                   |
| > object types 9                                              | 23             | 25 Da Lama Ao Caos                                  |
| $\times$ $\blacksquare$ vault                                 | 24             | 26 Acústico MTV [Live]                              |
| $\sum$ ables 9                                                |                |                                                     |
| $\sum$ routines 12                                            | 25             | 27 Cidade Negra - Hits                              |
| $\sum$ <b>I</b> convenience $\Omega$                          | 26             | 28 Na Pista                                         |

Рисунок 21. Таблица – источник «Album»

## <span id="page-20-0"></span>**3.5. Структура сущности**

Каждая сущность MetaVault имеет четкую структуру. В данном разделе представлена структура сущности «Album» из демо-таблицы «public.Album». На рисунке ниже выделены все таблицы относящиеся к «Album»:

Таблицы:

- hub Album,
- hub Album Sat Tecnical
- link\_Album\_Artist
- link Album Artist Sat Tecnical
- sat Album 1

Хранимые процедуры:

- CreateHab hub Album,
- Createlink\_Album\_Artist
- CreateSat\_\_Album\_1
- MargeHab Album
- Margelink Album Artist
- MargeSat Album cFreq 1 IProf

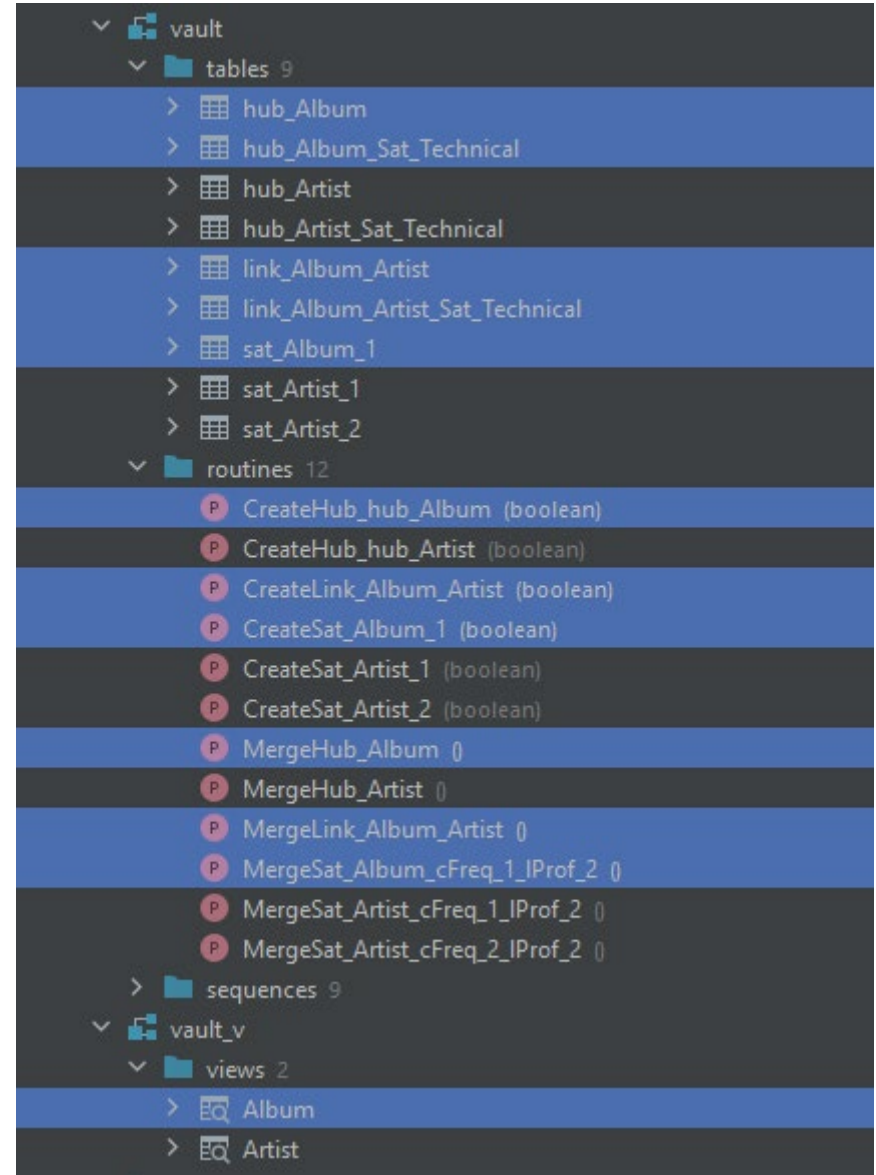

Рисунок 22. Объекты для работы с «Album»

По результатам работы MetaVault генерируется структура взаимосвязанных таблиц, представляющих разложение сущности в методологии Data Vault. Для удобства работы с моделью отдельно автоматически создается бизнес-представление, в котором находится только актуальная информация.

|                | vault.link_Album_Artist               |                |                |
|----------------|---------------------------------------|----------------|----------------|
|                | id                                    | integer $-$    |                |
|                | id_Child_Album                        | integer $\geq$ |                |
|                | id_Parent_Artist                      | integer        |                |
|                | load_date                             | timestamp      |                |
|                |                                       |                |                |
|                |                                       |                |                |
|                | vault.link_Album_Artist_Sat_Technical |                |                |
| id             |                                       |                | integer        |
| item_id        |                                       |                | integer $\geq$ |
| is_exists      |                                       |                | boolean        |
| end_date       |                                       | timestamp      |                |
| is_last_record |                                       |                | boolean        |
| start_date     |                                       | timestamp      |                |
|                |                                       |                |                |

Рисунок 23 Структура взаимосвязанных таблиц MetaVault для сущности «Album»

В таблице «hub\_Album» хранятся следующие атрибуты [\(Рисунок 24](#page-22-0)):

- Все бизнес-ключи, определяющие запись.
- Суррогатный ключ порожденный ключ записи, порядковый номер, зачастую выбирается из последовательностей баз данных (sequence).
- Время загрузки дата, регистрирующая момент, когда ключ впервые был загружен в хранилище

| arenadata@itprocomp.ru 2 of 3                                |                                           |                          | $\vert \zeta \vert \leq 347$ rows $\vee$ $\vert \rangle \vert \vert \vert \mathbf{Q} \vert \vert \vert \vert \vert + \vert - \vert \vert \vert \rangle \vert \otimes \vert + \vert \vert$ Tx: Auto $\vee \vert \vert$<br>DDL Q |  |
|--------------------------------------------------------------|-------------------------------------------|--------------------------|----------------------------------------------------------------------------------------------------|--|
| pq_catalog                                                   | <b>T</b> - WHERE                          |                          | $\equiv$ + ORDER BY                                                                                                    |  |
| public                                                       |                                           | $\frac{1}{2}$ id :       |                                                                                                    |  |
| staging                                                      |                                           |                          | public_Album_AlbumId :    public_Album_load_date                                                                                                    |  |
| vault                                                        | 1                                         | 1                        | 2 2022-11-15 09:06:48.425403                                                                                                    |  |
| <b>T</b> tables 9<br>Fill hub Album                          | $\overline{2}$                            | $\overline{2}$           | 3 2022-11-15 09:06:48.425403                                                                                                    |  |
| hub_Album_Sat_Technical                                      | 3                                         | 3                        | 4 2022-11-15 09:06:48.425403                                                                                                    |  |
| <b>EB</b> hub Artist                                         | 4                                         | 4                        | 5 2022-11-15 09:06:48.425403                                                                                                    |  |
| hub_Artist_Sat_Technical                                     | 5                                         | 5                        | 6 2022-11-15 09:06:48.425403                                                                                                    |  |
| <b>EE</b> link_Album_Artist                                  | $\ddot{\delta}$                           | 6                        | 7 2022-11-15 09:06:48.425403                                                                                                    |  |
| link_Album_Artist_Sat_Technical                              | 7                                         | 7                        | 8 2022-11-15 09:06:48.425403                                                                                                    |  |
| E sat_Album_1                                                | 8                                         | 8                        | 9 2022-11-15 09:06:48.425403                                                                                                    |  |
| B sat_Artist_1                                               | 9                                         | 9                        | 10 2022-11-15 09:06:48.425403                                                                                                    |  |
| sat_Artist_2                                                 | 10                                        | 10                       | 11 2022-11-15 09:06:48.425403                                                                                                    |  |
| Troutines 12                                                 | 11                                        | 11                       | 12 2022-11-15 09:06:48.425403                                                                                                    |  |
| C CreateHub_hub_Album (boolean)                              | 12                                        | 12                       | 13 2022-11-15 09:06:48.425403                                                                                                    |  |
| CreateHub hub Artist (boolean)                               |                                           |                          |                                                                                                    |  |
| CreateLink_Album_Artist (boolean)                            | 13                                        | 13                       | 14 2022-11-15 09:06:48.425403                                                                                                    |  |
| CreateSat_Album_1 (boolean)                                  | 14                                        | 14                       | 15 2022-11-15 09:06:48.425403                                                                                                    |  |
| CreateSat_Artist_1 (boolean)<br>CreateSat_Artist_2 (boolean) | 15                                        | 15                       | 16 2022-11-15 09:06:48.425403                                                                                                    |  |
| MergeHub_Album []                                            | 16                                        | 16                       | 17 2022-11-15 09:06:48.425403                                                                                                    |  |
| MergeHub_Artist (                                            | 17                                        | 17                       | 18 2022-11-15 09:06:48.425403                                                                                                    |  |
| <sup>1</sup> MergeLink_Album_Artist                          | 18                                        | 18                       | 19 2022-11-15 09:06:48.425403                                                                                                    |  |
| MergeSat_Album_cFreq_1_IProf_2 ()                            | 19                                        | 19                       | 20 2022-11-15 09:06:48.425403                                                                                                    |  |
| MergeSat_Artist_cFreq_1_IProf_2 ()                           | 20                                        | 20                       | 21 2022-11-15 09:06:48.425403                                                                                                    |  |
| MergeSat_Artist_cFreq_2_IProf_2 ()                           | 21                                        | 21                       | 22 2022-11-15 09:06:48.425403                                                                                                    |  |
|                                                              |                                           |                          |                                                                                                    |  |
| 11 凡 +                                                       | [2022-11-15 12:18:07] Connected to biqube |                          |                                                                                                    |  |
| Console 77                                                   | biqube.public> SELECT t.*                 |                          |                                                                                                    |  |
| Console 77                                                   |                                           | FROM vault."hub_Album" t |                                                                                                    |  |
| postgres arenadata@itprocomp.ru                              |                                           | <b>LIMIT 501</b>         |                                                                                                    |  |

<span id="page-22-0"></span>Рисунок 24 Hub сущности «Album»

В таблице «hub\_Album\_Sat\_Tecnical» хранятся следующие атрибуты [\(Рисунок 24](#page-22-0)):

- Идентификатор записи суррогатный ключ из таблицы Hub.
- Метка существования записи.
- Метка признака последней записи.
- Дата начала действия момент времени, когда запись впервые загружена или появилась после удаления.
- Дата конца действия момент удаления записи.

| arenadata@itprocorno.nu 'Z'at E                                                     |                                           | 347 rows will    | $2$ and $4$ and $1$ and $1$ and $1$ and $1$ | DOL Q                      |                          |                            |
|-------------------------------------------------------------------------------------|-------------------------------------------|------------------|---------------------------------------------|----------------------------|--------------------------|----------------------------|
| po catalog                                                                          | <b>Y</b> WHERE                            |                  | $\equiv$ 0RDER BY                           |                            |                          |                            |
| $\frac{1}{2}$ public<br>taging                                                      |                                           | <b>評 1d:1</b>    | 隆entity_id = 图 is_exists                    | <b>: Imend_date</b>        | <b>In is last record</b> | ■ ■ ■ start_date           |
| <b>Vault</b>                                                                        |                                           |                  | $1 - true$                                  | 9999-81-01 00:00:00.000000 | . true                   | 2022-11-15 09:06:48.425403 |
| <b>IN tables</b>                                                                    |                                           |                  | $2 - 1$ true                                | 9999-01-01 00:00:00.000000 | - true                   | 2022-11-15 09:06:48.425403 |
| > III hub Album                                                                     |                                           |                  | $3 - true$                                  | 9999-01-01 00:00:00.000000 | - true                   | 2022-11-15 09:06:48.425403 |
| <b>ET hub Album Sat Technical</b>                                                   |                                           |                  | $4 - true$                                  | 9999-01-01 00:00:00.000000 | $-$ true                 | 2022-11-15 09:86:48.425483 |
| <b>Ell</b> hub Artist<br><b>III</b> hub Artist Sat Technical                        |                                           | 5                | 5 - true                                    | 9999-81-81 88:88:88.888888 | - true                   | 2022-11-15 09:06:48.425403 |
| <b>ITT</b> Fink Album Artist                                                        | в                                         | a                | $6 - true$                                  | 9999-01-01 00:00:00.000000 | * true                   | 2022-11-15 09:06:48.425403 |
| <b>ED link Album Artist Sat Technical</b>                                           |                                           | ŋ                | 7 - true                                    | 9999-81-01 08:08:00.000000 | - true                   | 2022-11-15 09:06:48.425403 |
| <b>III</b> set Album 1                                                              | ٠                                         | B                | $8 + true$                                  | 9999-81-01 00:00:00.000000 | - true                   | 2022-11-15 09:06:48.425403 |
| <b>ITT</b> sat Artist 1                                                             | o.                                        | $\circ$          | $9.11$ true                                 | 9999-81-81 88:88:00.800088 | - true                   | 2022-11-15 09:05:48.425403 |
| El sat Artist 2                                                                     | 10                                        | 10               | $10 - t$ rue                                | 9999-01-01 00:00:00.000000 | - true                   | 2022-11-15 09:06:48.425403 |
| <b>Big Houtines</b>                                                                 | 11                                        | 11               | $11 -$ true                                 | 9999-01-01 00:00:00.000000 | - true                   | 2022-11-15 09:06:48.425483 |
| CreateHub hub Album<br><b>STARK</b><br>C Createrfulb hub Artist<br>polaint.         | 12                                        | 12               | $12^{\circ}$<br>- true                      | 9999-81-01 00:00:00.000000 | - true                   | 2022-11-15 09:05:48.425483 |
| C CreateLink Album Artist                                                           | 15                                        | 13               | 13<br>- true                                | 9999-01-01 00:00:00.000000 | - true                   | 2022-11-15 09:06:48.425403 |
| CreateSat Album 1                                                                   | 14                                        | 14               | $14 - true$                                 | 9999-81-01 00:00:00.000000 | $+ true$                 | 2022-11-15 09:06:48.425403 |
| <b>Q</b> CreateSat Artist-1                                                         | 15                                        | 15               | 15 - true                                   | 9999-01-01 00:00:00.000000 | - true                   | 2822-11-15 89:06:48.425403 |
| C CreateSat Artist 2 (homem)                                                        | $10 -$                                    | 16               | 16'<br>- true                               | 9999-81-01 88:08:08.000000 | - true                   | 2022-11-15 09:06:48.425403 |
| <b>O</b> MergeHub Album                                                             | 17                                        | 17               | $17 - true$                                 | 9999-01-01 00:00:00.000000 | - true                   | 2022-11-15 09:06:48.425483 |
| MergeHub Artist                                                                     | 18                                        | 18               | $18 - t$ True                               | 9999-81-81 88:88:88.888888 | - true                   | 2022-11-15 09:06:48.425403 |
| MergeLink Album Artist                                                              | 19                                        | 19               | $19 - t$ rua                                | 9999-01-01 00:00:00.000000 | $+$ true                 | 2022-11-15 09:06:48.425403 |
| C MergeSat_Album_cFreq_1_IProf_2                                                    | 20                                        |                  | 20.                                         |                            |                          |                            |
| <sup>1</sup> Mergesin Artist, cFreq. 1, IFred. 2<br>MergeSat Artist cFreq 2 (Prof.2 |                                           | 28               | . true                                      | 9999-01-01 00:00:00.000000 | - true                   | 2022-11-15 09:06:48.425403 |
|                                                                                     | 21                                        | 21               | $21 - true$                                 | 9999-81-01 00:00:00.000000 | - true                   | 2022-11-15 09:06:48.425403 |
| <b>其用</b> 土                                                                         | [2022-11-15 12:18:10] Connected to higube |                  |                                             |                            |                          |                            |
| <b>E</b> console T?                                                                 |                                           | SELECT t.*       |                                             |                            |                          |                            |
| C console 77<br>postgres_arenadata@itprocomp.nu                                     |                                           | <b>LIMIT 901</b> | FROM wault."hub_Album_Sat_Technical" t      |                            |                          |                            |

Рисунок 25 Hub Technical Satellite сущности «Album»

Сущность «link\_Album\_Artist» содержит следующие атрибуты [\(Рисунок](#page-24-0) 

[26](#page-24-0)):

- Идентификатор сущности родителя суррогатный ключ из таблицы Hub.
- Идентификатор сущности наследника суррогатный ключ из таблицы Hub.
- Время загрузки дата, регистрирующая момент, когда появилась связь.

| public                                                                             |                |                           |                                           |                                |                               |   |
|------------------------------------------------------------------------------------|----------------|---------------------------|-------------------------------------------|--------------------------------|-------------------------------|---|
| staging                                                                            |                | ¶eid ÷                    | <b>■id_Child_Album :</b>                  | ■id_Parent_Artist :   Dad_date |                               | ٠ |
| a vault                                                                            | 1              | $\mathbf{1}$              | 1                                         |                                | 2 2022-11-15 09:06:49.920094  |   |
| <b>The tables</b> 9<br>$\checkmark$                                                | $\overline{2}$ | $\overline{2}$            | $\overline{2}$                            |                                | 2 2022-11-15 09:06:49.920094  |   |
| H hub Album                                                                        | 3.             | 3                         | 3.                                        |                                | 1 2022-11-15 09:06:49.920094  |   |
| Hall hub Album Sat Technical                                                       | 4              | 4                         | 4                                         |                                | 3 2022-11-15 09:06:49.920094  |   |
| H hub Artist<br>$\rightarrow$                                                      | 5              | 5                         | 5                                         |                                | 4 2022-11-15 09:06:49.920094  |   |
| Hall hub Artist Sat Technical                                                      | 6              | 6                         | 6                                         |                                | 5 2022-11-15 09:06:49.920094  |   |
| > <b>III</b> link_Album_Artist<br>link Album Artist Sat Technical<br>$\rightarrow$ | 7              | 7                         | 7                                         |                                | 6 2022-11-15 09:06:49.920094  |   |
| Ell sat_Album_1                                                                    | 8              | 8                         | 8                                         |                                | 7 2022-11-15 09:06:49.920094  |   |
| Ell sat_Artist_1                                                                   |                |                           |                                           |                                |                               |   |
| Ell sat Artist 2                                                                   | 9              | 9                         | 9                                         |                                | 8 2022-11-15 09:06:49.920094  |   |
| $\times$ $\blacksquare$ routines 12                                                | 10             | 10                        | 10                                        |                                | 8 2022-11-15 09:06:49.920094  |   |
| CreateHub hub Album (boolean)                                                      | 11             | 11                        | 11                                        |                                | 9 2022-11-15 09:06:49.920094  |   |
| CreateHub hub Artist (boolean)                                                     | 12             | 12                        | 12                                        |                                | 10 2022-11-15 09:06:49.920094 |   |
| CreateLink_Album_Artist (boolean)                                                  | 13             | 13                        | 13                                        |                                | 11 2022-11-15 09:06:49.920094 |   |
| C CreateSat Album_1 (boolean)                                                      | 14             | 14                        | 14                                        |                                | 11 2022-11-15 09:06:49.920094 |   |
| CreateSat_Artist_1 (boolean)                                                       | 15             | 15                        | 15                                        |                                | 12 2022-11-15 09:06:49.920094 |   |
| CreateSat_Artist_2 (boolean)                                                       | 16             | 16                        | 16                                        |                                | 12 2022-11-15 09:06:49.920094 |   |
| MergeHub Album ()                                                                  | 17             | 17                        | 17                                        |                                | 13 2022-11-15 09:06:49.920094 |   |
| MergeHub_Artist ()<br>MergeLink_Album_Artist ()                                    | 18             | 18                        | 18                                        |                                | 14 2022-11-15 09:06:49.920094 |   |
| MergeSat_Album_cFreq_1_IProf_2                                                     | 19             | 19                        | 19                                        |                                | 15 2022-11-15 09:06:49.920094 |   |
| MergeSat_Artist_cFreq_1_IProf_2 ()                                                 | 20             | 20                        | 20                                        |                                | 16 2022-11-15 09:06:49.920094 |   |
| MergeSat_Artist_cFreq_2_IProf_2 ()                                                 | 21             | 21                        | 21                                        |                                | 16 2022-11-15 09:06:49.920094 |   |
|                                                                                    |                |                           |                                           |                                |                               |   |
|                                                                                    |                |                           |                                           |                                |                               |   |
| 11 用 土                                                                             |                |                           | [2022-11-15 12:21:16] Connected to bigube |                                |                               |   |
| $\times$ ( $\blacksquare$ console 77                                               |                | biqube.public> SELECT t.* |                                           |                                |                               |   |
| C console_77                                                                       |                |                           | FROM vault."link_Album_Artist" t          |                                |                               |   |
| postgres_arenadata@itprocomp.ru                                                    |                |                           | <b>LIMIT 501</b>                          |                                |                               |   |

<span id="page-24-0"></span>Рисунок 26 Link сущности «Album»

В таблице «link\_Album\_Artist\_Sat\_Tecnical» хранятся следующие атрибуты [\(Рисунок](#page-24-1) 27):

.

- Идентификатор записи суррогатный ключ из таблицы Link.
- Метка существования записи.
- Метка признака последней записи.
- Дата начала действия момент времени, когда запись впервые загружена или появилась после удаления.
- Дата конца действия момент удаления записи

| <b>E</b> public                                                                             | Y WHERE        |                |                                                                                 | $\equiv$ + ORDER BY |                            |                   |                            |  |
|---------------------------------------------------------------------------------------------|----------------|----------------|---------------------------------------------------------------------------------|---------------------|----------------------------|-------------------|----------------------------|--|
| <b>E</b> staging                                                                            |                | 開id:           | $\blacksquare$ item_id : $\blacksquare$ is_exists                               |                     | ÷ 腰 end_date               | ÷ 图is_last_record | ÷ 頭 start_date             |  |
| vault                                                                                       | $\mathbf{1}$   |                | $1 \cdot true$                                                                  |                     | 9999-01-01 00:00:00.000000 | $+ true$          | 2022-11-15 09:06:49.920094 |  |
| tables                                                                                      | $\overline{2}$ | $\overline{2}$ | $2 \cdot true$                                                                  |                     | 9999-01-01 00:00:00.000000 | - true            | 2022-11-15 09:06:49.920094 |  |
| Fill hub Album                                                                              | 3              | 3              | $3 \cdot true$                                                                  |                     | 9999-01-01 00:00:00.000000 | · true            | 2022-11-15 09:06:49.920094 |  |
| Hall hub_Album_Sat_Technical<br>$\rightarrow$ $\overline{m}$ hub Artist                     | $\overline{a}$ |                | $4 \cdot true$                                                                  |                     | 9999-01-01 00:00:00.000000 | $\cdot$ true      | 2022-11-15 09:06:49.920094 |  |
| > E hub_Artist_Sat_Technical                                                                | 5              | 5              | $5 \cdot true$                                                                  |                     | 9999-01-01 00:00:00.000000 | * true            | 2022-11-15 09:06:49.920094 |  |
| > <b>Ell</b> link_Album_Artist                                                              | $\ddot{\circ}$ | ó              | $6 + true$                                                                      |                     | 9999-01-01 00:00:00.000000 | - true            | 2022-11-15 09:06:49.920094 |  |
| > E link_Album_Artist_Sat_Technical                                                         | 7              |                | $7 \cdot true$                                                                  |                     | 9999-01-01 00:00:00.000000 | · true            | 2022-11-15 09:06:49.920094 |  |
| > E sat_Album_1                                                                             | 8              | 8              | $8 \cdot true$                                                                  |                     | 9999-01-01 00:00:00.000000 | · true            | 2022-11-15 09:06:49.920094 |  |
| > E sat_Artist_1                                                                            | 9              | 9              | 9<br>$\cdot$                                                                    | true                | 9999-01-01 00:00:00.000000 | - true            | 2022-11-15 09:06:49.920094 |  |
| $\angle$ $\boxplus$ sat Artist 2                                                            | 10             | 10             | $10 \cdot true$                                                                 |                     | 9999-01-01 00:00:00.000000 | · true            | 2022-11-15 09:06:49.920094 |  |
| routines 12<br>CreateHub_hub_Album (boolean)                                                | 11             | 11             | $11 \cdot true$                                                                 |                     | 9999-01-01 00:00:00.000000 | * true            | 2022-11-15 09:06:49.920094 |  |
| CreateHub_hub_Artist (boolean)                                                              | 12             | 12             | $12 - true$                                                                     |                     | 9999-01-01 00:00:00.000000 | $\cdot$ true      | 2022-11-15 09:06:49.920094 |  |
| CreateLink Album Artist (boolean)                                                           | 13             | 1 <sub>3</sub> | $13 + true$                                                                     |                     | 9999-01-01 00:00:00.000000 | - true            | 2022-11-15 09:06:49.920094 |  |
| CreateSat_Album_1 (boolean)                                                                 | 14             | 14             | $14 \cdot true$                                                                 |                     | 9999-01-01 00:00:00.000000 | + true            | 2022-11-15 09:06:49.920094 |  |
| CreateSat_Artist_1 (boolean)                                                                | 15             | 15             | $15 \cdot true$                                                                 |                     | 9999-01-01 00:00:00.000000 | - true            | 2022-11-15 09:06:49.920094 |  |
| CreateSat_Artist_2 (boolean)                                                                | 16             | 16             | $16 \cdot true$                                                                 |                     | 9999-01-01 00:00:00.000000 | * true            | 2022-11-15 09:06:49.920094 |  |
| MergeHub_Album<br>MergeHub_Artist ()                                                        | 17             | 17             | $17 \cdot true$                                                                 |                     | 9999-01-01 00:00:00.000000 | · true            | 2022-11-15 09:06:49.920094 |  |
| MergeLink_Album_Artist (                                                                    | 18             | 18             | $18 \cdot true$                                                                 |                     | 9999-01-01 00:00:00.000000 | · true            | 2022-11-15 09:06:49.920094 |  |
| MergeSat_Album_cFreq_1_IProf_2                                                              | 19             | 19             | $19 - true$                                                                     |                     | 9999-01-01 00:00:00.000000 | · true            | 2022-11-15 09:06:49.920094 |  |
| MergeSat_Artist_cFreq_1_IProf_2 (                                                           | 20             | 20             | 20<br>- true                                                                    |                     | 9999-01-01 00:00:00.000000 | - true            | 2022-11-15 09:06:49.920094 |  |
| MergeSat_Artist_cFreq_2_IProf_2 ()                                                          | 21             | 21             | $21 \cdot true$                                                                 |                     | 9999-01-01 00:00:00.000000 | · true            | 2022-11-15 09:06:49.920094 |  |
|                                                                                             |                |                |                                                                                 |                     |                            |                   |                            |  |
| <b>昆</b> 風<br>$+$                                                                           |                |                | [2022-11-15 12:21:37] Connected to biqube                                       |                     |                            |                   |                            |  |
| postgres_arenadata@itprocomp.ru<br><b>IL console 4</b> 3 s 415 ms<br><b>哩</b> console 4.3 s |                | biqube public> | SELECT t.*, CTID<br>FROM vault."link_Album_Artist_Sat_Technical" t<br>LIMIT 501 |                     |                            |                   |                            |  |

<span id="page-24-1"></span>Рисунок 27 Technical Link сущности «Album»

Сущности Satellite содержат описательную информацию ключа сущности Hub. Данная информация подвергается изменениям с течением времени, и поэтому структура Satellite должна быть приспособлена для решения хранения как новой или измененной, так и исторической информации.

Таблица сущности «sat\_\_Album\_1» содержит атрибуты [\(Рисунок 28](#page-25-0)):

- Одно или несколько полей, описывающих ключ.
- Идентификатор записи суррогатный ключ из таблицы Hub.
- Метка признака последней записи.
- Дата начала действия момент времени, когда запись впервые загружена или изменились одно, или несколько полей, описывающих ключ.
- Дата конца действия момент времени перед тем, как изменились одно или несколько полей, описывающих ключ.

| public                                                    |                 |                |                                                      |                                   |                                |                                                           |                      |  |
|-----------------------------------------------------------|-----------------|----------------|------------------------------------------------------|-----------------------------------|--------------------------------|-----------------------------------------------------------|----------------------|--|
| staging                                                   |                 |                | 読id : 旧 public_Album_ArtistId : 旧 public_Album_Title |                                   | <b>用parent_id : 聞load_date</b> | ÷ 腘 date_to                                               | ÷ 胴 is_last_record ÷ |  |
| vault                                                     |                 |                |                                                      | 157 Un-Led-Ed                     |                                | 251 2022-11-15 09:06:48.672872 9999-01-01 00:00:00.000000 | $\cdot$ true         |  |
| I tables 9                                                | $\mathcal{P}$   | $\overline{2}$ |                                                      | 200 Every Kind of Light           |                                | 264 2022-11-15 09:06:48.672872 9999-01-01 00:00:00.000000 | . true               |  |
| <b>EB</b> hub Album                                       |                 |                |                                                      | 137 Live [Disc 2]                 |                                | 209 2022-11-15 09:06:48.672872 9999-01-01 00:00:00.000000 | $+$ true             |  |
| <b>EE</b> hub Album Sat Technical<br><b>ED</b> hub Artist |                 |                |                                                      | 211 Bach: Goldberg Variations     |                                | 276 2022-11-15 09:06:48.672872 9999-01-01 00:00:00.000000 | + true               |  |
| <b>ED</b> hub Artist Sat Technical                        | 5               | 5              |                                                      | 50 Master Of Puppets              |                                | 151 2022-11-15 09:06:48.672872 9999-01-01 00:00:00.000000 | $+$ true             |  |
| <b>EE link Album Artist</b>                               | 6               | 6              |                                                      | 159 Aquaman                       |                                | 253 2022-11-15 09:06:48.672872 9999-01-01 00:00:00.000000 | · true               |  |
| <b>EE</b> link Album Artist Sat Technical                 | $\overline{7}$  |                |                                                      | 94 Are You Experienced?           |                                | 119 2022-11-15 09:06:48.672872 9999-01-01 00:00:00.000000 | . true               |  |
| E sat Album 1                                             | R               | $\mathbf{R}$   |                                                      | 8 Revelations                     |                                | 270 2022-11-15 09:06:48.672872 9999-01-01 00:00:00.000000 | · true               |  |
| E sat Artist 1                                            | $\circ$         | $\overline{9}$ |                                                      | 90 Live After Death               |                                | 101 2022-11-15 09:06:48.672872 9999-01-01 00:00:00.000000 | . true               |  |
| Ell sat Artist 2<br>routines 12                           | 10 <sup>°</sup> | 10             |                                                      | 269 Liszt - 12 Études D'Executio  |                                | 339 2022-11-15 09:06:48.672872 9999-01-01 00:00:00.000000 | . true               |  |
| CreateHub hub Album (boolean)                             | 11              | 11             |                                                      | 85 My Way: The Best Of Frank Si   |                                | 82 2022-11-15 09:06:48.672872 9999-01-01 00:00:00.000000  | - true               |  |
| CreateHub hub Artist (boolean)                            | 12              | 12             |                                                      | 19 Acústico MTV [Live]            |                                | 25 2022-11-15 09:06:48.672872 9999-01-01 00:00:00.000000  | . true               |  |
| CreateLink_Album_Artist (boolean                          | 13              | 13             |                                                      | 140 The Doors                     |                                | 213 2022-11-15 09:06:48.672872 9999-01-01 00:00:00.000000 | . true               |  |
| C CreateSat_Album_1 (boolean)                             | 14              | 14             |                                                      | 19 Cidade Negra - Hits            |                                | 26 2022-11-15 09:06:48.672872 9999-01-01 00:00:00.000000  | - true               |  |
| CreateSat_Artist_1 (boolean)                              | 15              | 15             |                                                      | 22 The Song Remains The Same (D.  |                                | 136 2022-11-15 09:06:48.672872 9999-01-01 00:00:00.000000 | · true               |  |
| CreateSat Artist 2 (boolean)                              | 16              | 16             |                                                      | 143 Tangents                      |                                | 218 2022-11-15 09:06:48.672872 9999-01-01 00:00:00.000000 | $\cdot$ true         |  |
| MergeHub Album<br>MergeHub Artist                         | 17              | 17             |                                                      | 59 Santana - As Years Go By       |                                | 196 2022-11-15 09:06:48.672872 9999-01-01 00:00:00.000000 | - true               |  |
| MergeLink Album Artist                                    | 18              | 18             |                                                      | 149 Lost, Season 2                |                                | 238 2022-11-15 09:06:48.672872 9999-01-01 00:00:00.000000 | + true               |  |
| MergeSat_Album_cFreq_1_IProf_2                            | 19              | 19             |                                                      | 50 Kill 'Em All                   |                                | 149 2022-11-15 09:06:48.672872 9999-01-01 00:00:00.000000 | . true               |  |
| MergeSat_Artist_cFreq_1_IProf_2 (                         | 20              | 20             |                                                      | 90 A Matter of Life and Death     |                                | 93 2022-11-15 09:06:48.672872 9999-01-01 00:00:00.000000  | . true               |  |
| MergeSat Artist cFreq 2 IProf 2                           | 21              | 21             |                                                      | 243 Tchaikovsky: 1812 Festival O. |                                | 307 2022-11-15 09:06:48.672872 9999-01-01 00:00:00.000000 | · true               |  |
|                                                           |                 |                |                                                      |                                   |                                |                                                           |                      |  |
| 11 用 土                                                    |                 |                | [2022-11-15 12:19:23] Connected to biqube            |                                   |                                |                                                           |                      |  |
| = console 77                                              |                 | iqube.gublic:  | SELECT t.*                                           |                                   |                                |                                                           |                      |  |
| Console 77                                                |                 |                | FROM vault."sat_Album_1" t                           |                                   |                                |                                                           |                      |  |
| ostgres_arenadata@itprocomp.ru                            |                 |                | LIMIT 501                                            |                                   |                                |                                                           |                      |  |
|                                                           |                 |                |                                                      |                                   |                                |                                                           |                      |  |

<span id="page-25-0"></span>Рисунок 28 Satellite сущности «Album»